МІНІСТЕРСТВО ОСВІТИ І НАУКИ УКРАЇНИ Тернопільський національний економічний університет Факультет комп'ютерних інформаційних технологій Кафедра комп'ютерної інженерії

## Бучковський Роман Васильович

Система управління енергокомплексом підприємства на основі промислового контролера OMRONCPM1А / The management system of the enterprise energy complex based on the industrial controller OMRONCPM1A

> напрям підготовки: 123 Комп'ютерна інженерія фахове спрямування - Комп'ютерна інженерія Бакалаврська робота

> > Виконав студент групи КСМ-43/2 Роман Васильович Бучковський

Науковий керівник: Ігнатєв <u>I</u>.В.

Тернопіль - 2018

#### РЕЗЮМЕ

Дипломний пpоект мiстить 50 стоpiнок, 22 pисунки, 12 тaблиць, 2 додaтки та 2 apкушi фоpмaту A3.

Метою дипломного проекту є розробка єдиної системи управління енергокомплексом на базі OMRON CPM1A.

Вирішено завдання:

побудовано структурну схему організації мережі;

 обґрунтовано вибір обладнань і програмних продуктів для реалізації проекту;

 розроблено візуалізацію SCADA-системи для контролю і управління енергокомплексом.

Центральний пульт управління системою являє собою операторське вікно з людино-машинним інтерфейсом, візуалізація розроблена в CX-Designer Комплекс відображається на кількох екранах. Доступ до екранів комплексу здійснюється шляхом переходу по центральній і бічній панелях навігації. З панелі оператора також вибирається режим роботи окремих одиниць техніки. Операції з окремими одиницями проводяться з їх екранів. Інформація , що відноситься до активних одиниць або частин комплексу, відображається на активних екранах. Вибір екрану здійснюється натисканням відповідних кнопок. Для попереднього запуску комплексу використовується центральний екран який складається з 4-ох окремих екранів, кожен з яких відповідає окремій дії. Основні кнопки управління екрану «Меню» : Меню оператора; Історія помилок; Ручне управління ; Налаштування .

Ключовi словa: SCADA, УПРАВЛІННЯ, ОПЕРАТОР, ЕНЕРГОКОМПЛЕКС

#### RESUME

The diploma project contains 50 pages, 22 figures, 12 tables, 2 appendices and 2 A3 spreadsheets.

The aim of the diploma project is to develop a single control system of the energy complex based on OMRON CPM1A.

Task solved:

the structural scheme of the network organization is constructed;

 the choice of equipment and software products for the project implementation is substantiated;

 visualization of SCADA-system for control and management of energy complex is developed.

The central control panel of the system is an operator window with a humanmachine interface, the visualization developed in the CX-Designer Complex is displayed on several screens. Access to the screens of the complex is carried out by going to the central and side navigation panels. From the operator panel the mode of work of separate units of equipment is also selected. Operations with individual units are performed from their screens. Information related to the active units or parts of the complex is displayed on the active screens. The screen is selected by pressing the appropriate buttons. To pre-launch the complex, a central screen is used, which consists of 4 separate screens, each of which corresponds to a separate action. The main control buttons of the "Menu" screen: Operator menu; Error history; Manual control; Settings.

Keywords: SCADA, MANAGEMENT, OPERATOR, ENERGY COMPLEX

### ЗМІСТ

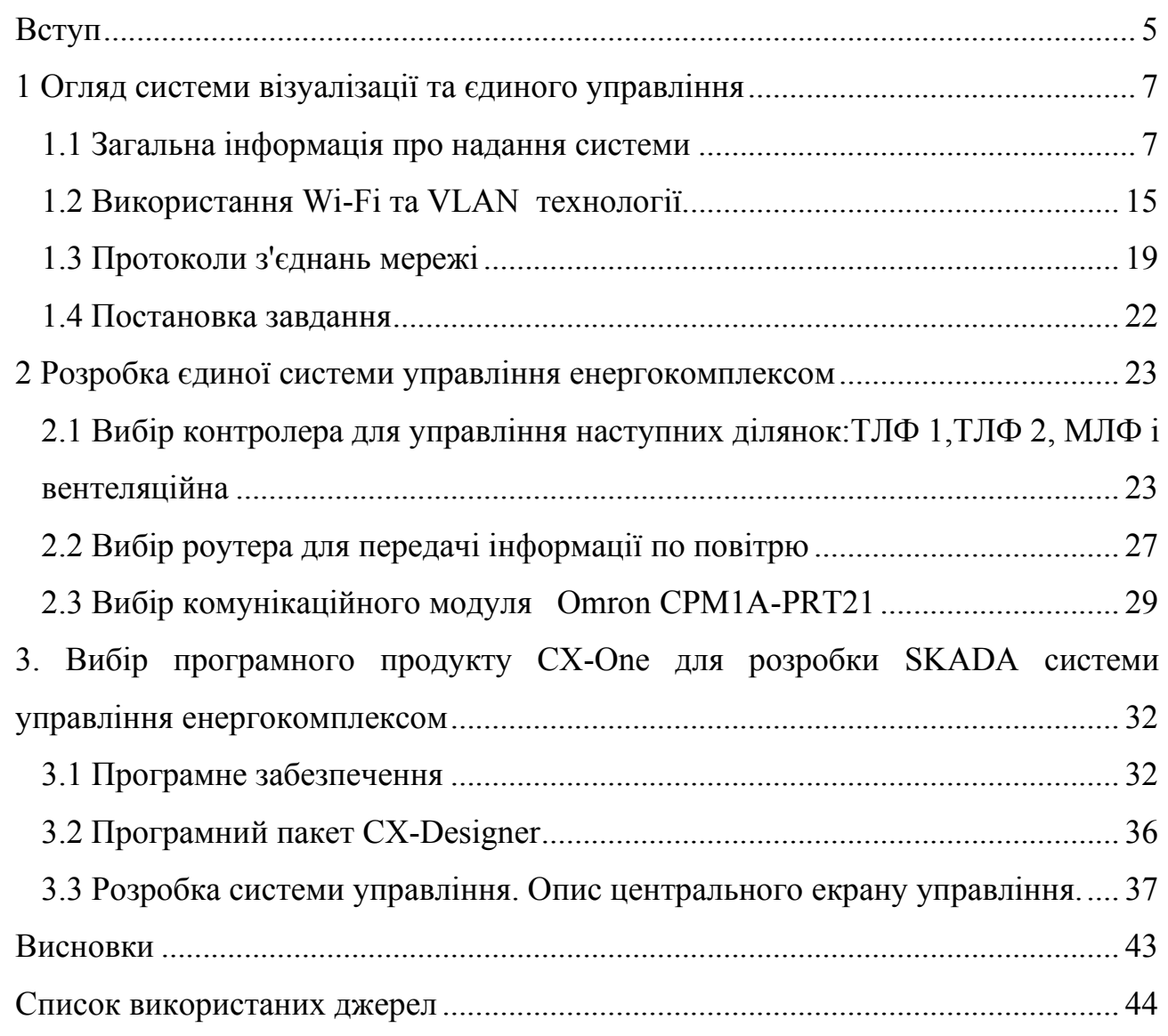

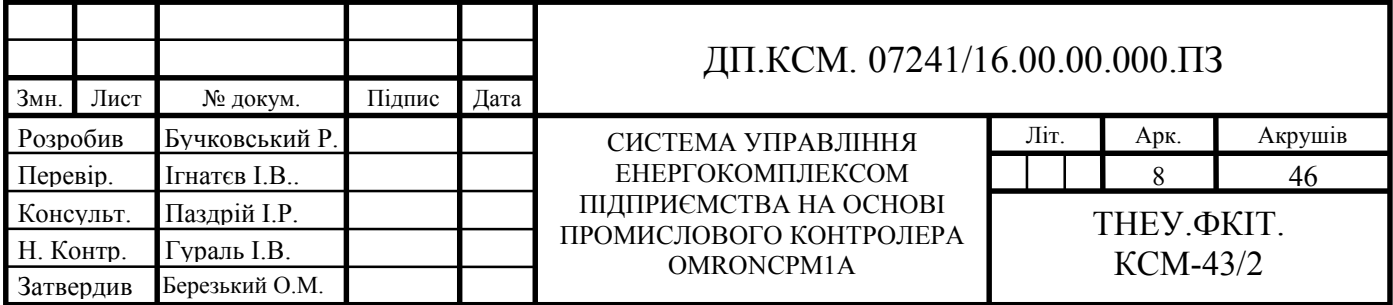

ВСТУП

Аналізуючи вітчизняні та зарубіжні джерела, можна виявити безліч публікацій з різними пропозиціями та думками, присвячених створенню єдиної системи управління виробництвом. Виявлені дані говорять про однозначне інтерес керівництва великих компаній до даного питання і актуальність даної теми для вивчення. В даний час у розвитку АСУ ТП настає критичний момент, який характеризується впливом глобальної економічної кризи, вимогою впровадження міжнародних стандартів на підприємствах виробництва, їх гармонізацією та інтеграцією різних систем, а також іншими тенденціями. Підприємства, що займають виробництвом продукції, для підтримки постійної якості виробленого товару, докладають усіх зусиль, використовуючи передові методи контролю якості продукції, що випускається. Досягається це шляхом удосконалення ефективності не тільки процесів виробництва, а й удосконаленням системи управління виробництвом. Створення єдиної системи управління виробництвом, вигідно з позицій підвищення ефективності підприємства і виключення дублювання документів. В умовах конкуренції, кожне виробниче підприємство займається постійним покращенням якості товару. Для того, щоб оцінити економічну прибутковість підприємства необхідно знати наскільки правильно побудованими технологічні та управлінські процеси. В даному випадку - висока якість продукції вже не є головним, тому що це вважається обов'язковою умовою на ринку. Конкуренція призводить не тільки до постійного підвищення якості і поліпшення властивостей наявних продуктів, але і запуску нових найменувань. Крім того, конкуренція є стимулом для виробника швидко адаптуватися в ринкових умовах, вироблення гнучкості виробництва і збільшення асортименту товарів і їх аналогів. Успішний розвиток підприємств і заводів сьогодні не представляється можливим без просування продукції і

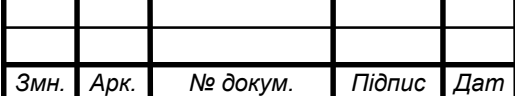

### *Змн. Арк. № докум. Підпис Дат* <sup>5</sup> ДП.КСМ. 07241/16.00.00.000 ПЗ

виходу на нові ринки збуту. У конкурентному середовищі, виробник, який грамотно і коротше побудував виробничі цикли, у якого краще відпрацьовані логістичні ланцюжки, і стабільне партнерство з покупцями, має більше шансів вирватися в лідери. Таким чином, часто переваги має не та компанія, яка придбає новітнє обладнання і створює високоякісний товар, а та, яка крім усього цього, створює нормальні умови роботи для персоналу і керує своїми виробничими процесами продумано і максимально ефективно. Таким чином, єдина система управління має на увазі, що більш універсальною основою систем управління є не тільки економічне, але інформаційний простір підприємства. В даний час найбільш прогресивним методом вважається процес створення єдиних систем управління, які включають в себе системи оперативно-диспетчерського контролю виробництвом і технологічних параметрів всіх ділянок, управління матеріальними та енергетичними ресурсами підприємства, а також потоками

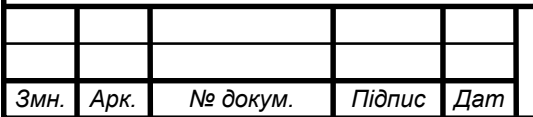

## *Змн. Арк. № докум. Підпис Дат* <sup>6</sup> ДП.КСМ. 07241/16.00.00.000 ПЗ

### 1 ОГЛЯД СИСТЕМИ ВІЗУАЛІЗАЦІЇ ТА ЄДИНОГО УПРАВЛІННЯ

1.1 Загальна інформація про надання системи

Система візуалізації створена на базі програмного забезпечення проектування CX-One. Вона призначена для здійснення оперативного контролю за станом об'єктів які входять до складу єдиної системи управління енергокомплексом. З екранів мнемосхем, що відображаються на моніторі, виконується управління обладнанням системи.

Система візуалізації здійснює:

- прийом даних з різних датчиків, встановлених на обладнанні і технологічних лініях, через програмований логічний контролери (ПЛК) CPM1A фірми Omron;

- індикацію параметрів і стану обладнання в вигляді графічних мнемосхем на екрані ПК;

- управління технологічним обладнанням;

- сигналізацію аварійних повідомлень системи;

- автоматичне ведення архіву попереджувальних і аварійних соспілкувань, а також значень технологічних величин;

- висновок звіту про аварії за необхідний період.

Комплекс управляється з єдиного пульта управління, розташованого в цеху CO2. Можливості, які були можливі при локальному управлінні, стали можливі і при управлінні з єдиного пульта. У апаратні конфігурації існуючих проектів були додані комунікаційні процесори CPM1A-PRT21 для використання протоколу EtherNet / IP. IP - адреси вказані у відповідних розділах документа.

Ніяких змін в структуру програми внесено не було, розроблялася лише SCADA-система для можливості управління і контролю всіма процесами з однієї точки. У котельні, парогенераторної установки і артезіанських

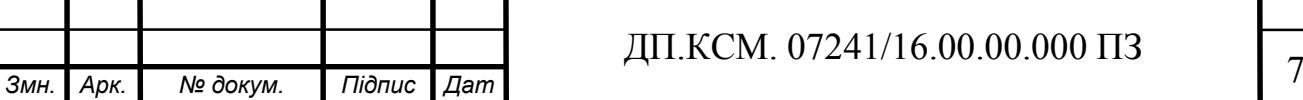

свердловин не було щитів управління і ПЛК, тому від мене надійшла пропозиція забезпечити їх контролерами CPM1A, оскільки дані з цих дільниць також хотіли бачити оператори.

ПЛК з'єднані в локальну мережу з використанням протоколу Ethe Net / IP для організації обміну даними між собою і верхнім рівнем системи. У таблиці 1.1 вказані відомості про використовувані технічні засоби (в дужках вказано назву проектів).

| Станція                               | Адреса       | Розташування             |
|---------------------------------------|--------------|--------------------------|
| <b>RT</b><br>ПК станція WinCC<br>(a), |              |                          |
| Advaced                               | 192.168.5.77 | Цех ТЛФ дільниця 2       |
| ПК станція WinCC,<br><b>ГНУЧК1</b>    |              |                          |
| $2008$ @ RT.                          | 192.168.5.76 | Цех ТЛФ дільниця 1       |
| CPM1A-CPM1A-PRT21                     | 192.168.5.81 | Цех ТЛФ очищувач повітря |
| ПК станція WinCC,<br>гнучкі           |              |                          |
| $2008 \; \text{\textcircled{a}}$ RT.  | 192.168.5.79 | Цех МЛФ                  |
| ПК станція WinCC,<br><b>ГНУЧК1</b>    |              |                          |
| $2008 \; \text{\textcircled{a}}$ RT.  | 192.168.5.78 | Цех МЛФ очищувач повітря |

Таблиця 1.1 – Інформація про використовувані технічних засобів

На окремій PC станці WinCC Flexible 2008 RT виведена оператоская панель з об'єкта аміачної цех Jonson Controls.

Звичайна ліцензія Advanced v11 дає можливість організувати обмін даних тільки з 8 станціями , тобто створити 8 зєднань. Це дозволить організувати роботу підприємства з невеликою буферною зоною на майбутнє оскільки нам потрібно підключити 5 станцій.

Industrial Ethernet (Промисловий Ethernet) - це потужні обчислювальні тільні мережі, використовувані на верхніх рівнях, які відповідають

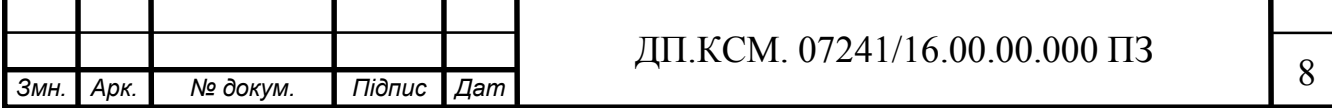

міжнародним стандартам EEE 802.3 (Ethernet, 10Мбіт / с) і IEEE 802.3u (Fast Ethernet, 100 Мбіт / с). За рахунок наявності можливості автоматичної настройки режимів передачі, і побудова комутованих мереж, стандарт набув популярності в системах автоматики. Просування і підтримка стандартy ведеться організацією Industrial Ethernet Association (див. Рисунок 1.1).

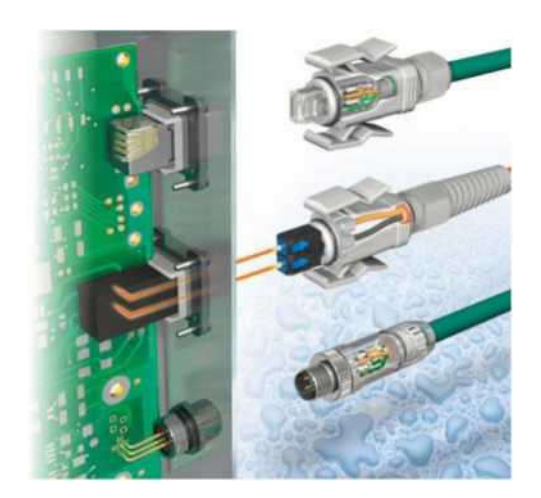

Рисунок 1.1- Промислові Ethernet

Впровадженню Industrial Ethernet в промислові мережі сприяли наступні фактори:

- швидкість передачі даних, що досягає 10 Гбіт / с, що дозволяє будувати системи жорсткого реального часу;

- простота побудови інтегрованих мереж з Internet i Intranet, використовуючи протоколи SNMP, FTP, MIME, HTTP;

- легкість в побудові загальної інтегрованої системи офісних і промислових мереж;

- можливість організації многомастерних мереж;

- використання всіляких мережевих топологій.

Застосуванню промислового Ethernet деякий час перешкоджало

метод випадкового доступу до мережі, що не гарантував доставку повідомлення в короткий і заздалегідь відоме час. Із застосуванням комутаторів industrial ethernet ця проблема була вирішена.

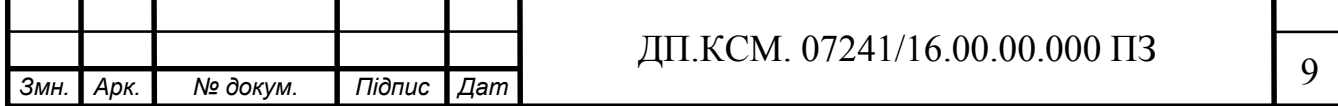

Виділяють 4 стандартних швидкості передачі даних по кручений парі або оптоволоконному кабелю Industrial Ethernet: 10 Мбіт / с, 100 Мбіт / с, 1  $\Gamma$ біт / с і 10 Гбіт / с.

Industrial Ethernet зазвичай використовується для обміну даними між програмованими контролерами і системами людино-машинного інтерфейсу, рідше для обміну даних між контроллерами і, незначно, для підключення до контролерів віддаленого обладнання (датчиків і виконавчих пристроїв).

Останнім часом є однією з поширених промислових мереж. Широко застосовується при автоматизації будівель.

Для забезпечення гарантованого часу реакції використовують протоколи реального часу:

- Profinet;

- EtherCAT;

- Ethernet Powerlink;

- EtherNet / IP;

- SERCOS III;

- LAN eXtensions for Instrumentation.

Ці протоколи в різного ступеня модифікують стандартний стек TCP / IP, додаючи в нього:

- функції синхронізації;

- нові алгоритми мережевого обміну;

- діагностичні функції;

- методи самокорректіровкі.

Канальний і фізичний рівні Ethernet при цьому залишаються незмінними. Що дозволяє використовувати протоколи реального часу в існуючих мережах Ethernet з використанням стандартного мережевого обладнання.

У чому ж відмінність Industrial Ethernet і його стандартної варіації? Найголовнішими ознаками є:

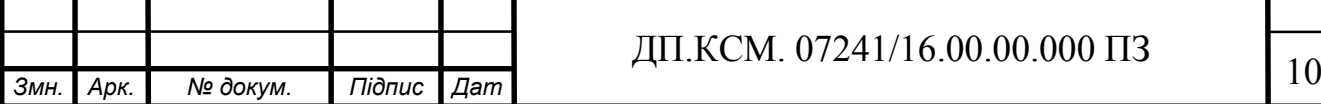

- детермінованість поведінки і відсутність колізій;

- промислові кліматичні умови роботи;
- стійкість до вібрацій;
- відсутність вентиляторів і кулерів в роботі;
- високі вимоги електромагнітної сумісності;
- компактність, зручність в підключенні;

- роз'єми і обладнання зі ступенем захисту до IP67;

високий ступінь захисту від електростатичних зарядів, електромагнітних імпульсів, від перевищення напруги живлення.

Природно, що промислова мережа Ethernet передає багато допоміжних даних. Наприклад, при пересиланні всього 8 байт, що типово для АСУ ТП, то корисна інформація в протоколі становить всього 11%, оскільки кожен пакет TCP / IP міститься 68 байт службової інформації. Нівелюється це великою пропускною здатністю Industrial Ethernet мереж.

переваги:

- низька ціна;

- широке розповсюдження;

Середовищем передачі industrial ethernet може бути:

- FC TP (Fast Connect twisted pair - кручена пара для швидкого монтажу) - звичайний «офісний» варіант кручений пари;

- промислові кручені пари (ITP - Industrial Twisted Pair) з довжиною лінії до 100м;

- оптичні канали зв'язку;

- бездротові канали зв'язку в частотному діапазоні 2,4 ГГц, що відповідають стандарту IEEE 802.11b.

Однією з відмінних рис стандарту є простота інтеграції протоколу Profibus і Industrial Ethernet. Досягається це за рахунок стандарту Profinet (IEC 61158 та IEC 61784). Протокол Profinet є сумісний з Profibus мережевий протокол побудований на базі Industrial Ethernet.

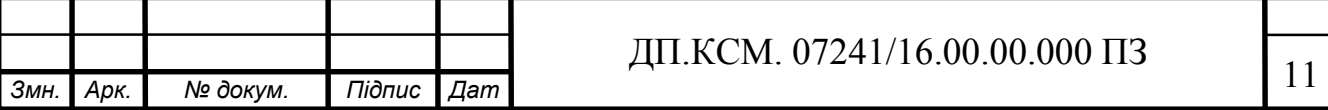

Протокол Ethernet / IP

Протокол Ethernet / IP (Industrial Ethernet Protocol), який використовується в дипломному проекті для об'єднання всіх ПЛК в одну локальну мережу, розроблений на основі CIP (Common Interface Protocol) - протокол, по якому здійснюється об'єднання окремих компонентів в єдиний модуль. Про-токол EtherNet / IP забезпечує передачу критичних до часу доставки даних між керуючим пристроєм і пристроями введення-виведення, а також обмін в мережі Internet. Некритичні до часу дані пересилаються через стек TCP, а доставка критичних вчасно даних здійснюється через стек UDP.

Оскільки технологія Ethernet використовується з середини 1970-их і широко практикується в усьому світі, то продукти Ethernet підтримує велику кількість постачальників. Використовуючи продукти Ethernet, ви не тільки прямуєте за загальним напрямком сучасної технології, - у вас є можливість мати доступ до всіх пристроїв рівня даних з Internet. EtherNet / IP виник через високий попит на використання мережі Ethernet для додатків управління.

EtherNet / IP - відкрита мережа, оскільки вона використовує:

- стандарт IEEE 802.3 для фізичного носія і рівня даних;

- блок протоколів стандарту Ethernet TCP / IP (протокол контролю передачі / протокол Internet), - промисловий стандарт Ethernet;

- інформаційно-керуючий протокол (CIP) - протокол, який забезпечує обмін повідомленнями введення / виведення в реальному часі і прямий обмін інформаційними повідомленнями. Мережі ControlNet і DeviceNet також використовують CIP.

TCP / IP - протокол транспортного і мережного рівнів Internet і широко пов'язаний з мережами Ethernet і діловим світом. TCP / IP забезпечує набір сервісів, які, для спільного використання даних, можуть використовувати будьякі два пристрої. Оскільки технологія Ethernet і стандартні блоки протоколу, наприклад, TCP / IP опубліковані для громадського використання, то

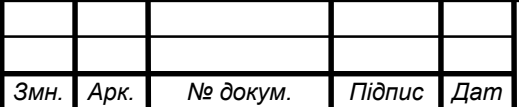

стандартизовані сервісні програми та фізичні носії виробляються масово і легко доступні, що дає вам дві переваги:

- відома технологія;

- доступність.

UDP / IP (протокол датаграм користувача), також використовується совмісцево з мережею Ethernet. UDP / IP забезпечує швидку, ефективну доставку даних, необхідну для обміну даними в реальному часі.

Для того щоб домогтися успіху EtherNet / IP, для забезпечення загального шару додатків поверх TCP / UDP / IP доданий CIP. Отже, коли ви вибираєте продукт EtherNet / IP, то ви вибираєте продукт з можливостями CIP. До того ж, EtherNet / IP використовує мережеву модель «виробник / споживач», подібно до мереж DeviceNet і ControlNet. З введенням технології комутації Ethernet і дуплексной передачі даних, випадки колізії даних теоретично усунені, і продуктивність вашої мережі EtherNet / IP значно поліпшена.Протокол Ethernet / IP Протокол Ethernet / IP (Industrial Ethernet Protocol), який використовується в дипломному проекті для об'єднання всіх ПЛК в одну локальну мережу, розроблений на основі CIP (Common Interface Protocol) - протокол, по якому здійснюється об'єднання окремих компонентів в єдиний модуль. Про-токол EtherNet / IP забезпечує передачу критичних до часу доставки даних між керуючим пристроєм і пристроями введення-виведення, а також обмін в мережі Internet. Некритичні до часу дані пересилаються через стек TCP, а доставка критичних вчасно даних здійснюється через стек UDP. Оскільки технологія Ethernet використовується з середини 1970-их і широко практикується в усьому світі, то продукти Ethernet підтримує велику кількість постачальників. Використовуючи продукти Ethernet, ви не тільки прямуєте за загальним напрямком сучасної технології, - у вас є можливість мати доступ до всіх пристроїв рівня даних з Internet. EtherNet / IP виник через високий попит на використання мережі Ethernet для додатків управління.

EtherNet / IP - відкрита мережа, оскільки вона використовує:

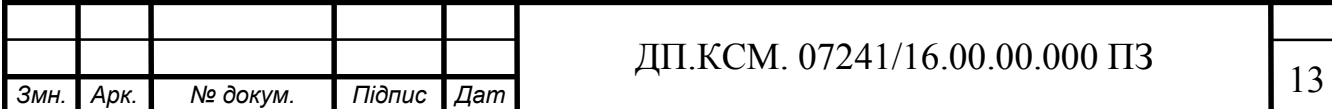

- стандарт IEEE 802.3 для фізичного носія і рівня даних;

- блок протоколів стандарту Ethernet TCP / IP (протокол контролю передачі / протокол Internet), - промисловий стандарт Ethernet;

- інформаційно-керуючий протокол (CIP) - протокол, який забезпечує обмін повідомленнями введення / виведення в реальному часі і прямий обмін інформаційними повідомленнями. Мережі ControlNet і DeviceNet також використовують CIP.

TCP / IP - протокол транспортного і мережного рівнів Internet і широко пов'язаний з мережами Ethernet і діловим світом. TCP / IP забезпечує набір сервісів, які, для спільного використання даних, можуть використовувати будьякі два пристрої. Оскільки технологія Ethernet і стандартні блоки протоколу, наприклад, TCP / IP опубліковані для громадського використання, то стандартизовані сервісні програми та фізичні носії виробляються масово і легко доступні, що дає вам дві переваги:

- відома технологія;

- доступність.

UDP / IP (протокол датаграм користувача), також використовується совмісцево з мережею Ethernet. UDP / IP забезпечує швидку, ефективну доставку даних, необхідну для обміну даними в реальному часі.

Для того щоб домогтися успіху EtherNet / IP, для забезпечення загального шару додатків поверх TCP / UDP / IP доданий CIP. Отже, коли ви вибираєте продукт EtherNet / IP, то ви вибираєте продукт з можливостями CIP. До того ж, EtherNet / IP використовує мережеву модель «виробник / споживач», подібно до мереж DeviceNet і ControlNet. З введенням технології комутації Ethernet і дуплексной передачі даних, випадки колізії даних теоретично усунені, і продуктивність вашої мережі EtherNet / IP значно поліпшена.

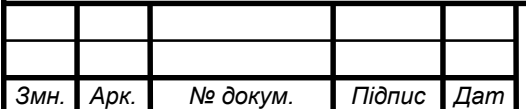

### 1.2 Використання Wi-Fi та VLAN технології

На заводі створено бездротова мережа Wi-Fi, оскільки Ethernet кабелю прокладати на великі відстань було не вигідно. За допомогою цієї технології здійснюється відправка і прийом сигналів з єдиного пульта управління на відповідні ділянки заводу. Всього на заводі є 5 точок доступу. Точка доступу являє собою роутер (маршрутизатор) виробництва компанії D-Link. Вони розташовані на таких Цех ТЛФ, Цех МЛФ Очищувач повітря , Цех ТЛФ дільниця 1 Цех ТЛФ дільниця 2, Цех МТФ Очищувач повітря.

Бездротова точка доступу (англ. Wireless Access Point, WAP) - це бездротова базова станція, призначена для забезпечення бездротового доступу до вже існуючої мережі (безпроводовий або провідний) або створення нової бездротової мережі.

Об'єднання комп'ютерів у дротову мережу зазвичай вимагає прокладки безлічі кабелів через стіни і стелі. Також провідні мережі накладива¬ют певні обмеження на розташування пристроїв в просторі. Цих недоліків позбавлені бездротові мережі: можна додавати комп'ютери і інші бездротові пристрої з мінімальними фізичними, часовими і матеріальними витратами. Для передачі інформації бездротові точки доступу використовують радіохвилі з спектра частот, визначених стандартом IEEE 802.11.

Точки доступу працюють в режимі AccessPoint Client / Wireless Client Mode (бездротовий клієнт) - режим AP Client або Wireless Client дозволяє точці доступу стати бездротовим клієнтом іншої точки доступу. По суті, в даному режимі точка доступу виконує функції бездротового мережевого адаптера. Ви можете використовувати даний режим для обміну даними між двома точками доступу. Обмін даними між бездротової платою і точкою в режимі Access Point Client / Wireless Client Mode неможливий.

За способом групування та впорядкування точок доступу в єдину систему можна виокрем-лити:

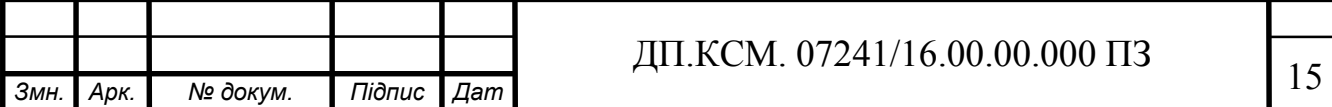

автономні точки доступу (називаються також самостійні, децентралізовані, розумні);

- точки доступу, що працюють під управлінням контролера (називаються також «легковагі», централізовані);

- бесконтролерні, але не автономні (керовані без контролера).

За способом організації та управління радіоканалами можна виділити бездротові локальні мережі:

- зі статичними настройками радіоканалів;

- з динамічними (адаптивними) настройками радіоканалів;

- зі «шаруватої» або багатошаровою структурою радіоканалів.

Переваги Wi-Fi:

- дозволяє розгорнути мережу без прокладки кабелю, що може зменшити вартість розгортання і / або розширення мережі. Місця, де не можна прокласти кабель, наприклад, поза приміщеннями і в будівлях, що мають історичну цінність, можуть обслуговуватися бездротовими мережами;

- дозволяє мати доступ до мережі мобільних пристроїв;

- Wi-Fi пристрої широко поширені на ринку. Гарантується сумісність обладнання завдяки обов'язковій сертифікації обладнання з логотипом Wi-Fi;

- мобільність. Ви більше не прив'язані до одного місця і можете користуватися Інтернетом в комфортній для вас обстановці;

- в межах Wi-Fi зони в мережу Інтернет можуть виходити кілька користувачів з комп'ютерів, ноутбуків, телефонів і т. Д.;

- випромінювання від Wi-Fi пристроїв в момент передачі даних на порядок (в 10 разів) менше, ніж у стільникового телефону.

Недоліки Wi-Fi:

- в діапазоні 2,4 GHz працює безліч пристроїв, таких як пристрої, що підтримують Bluetooth, і ін, і дажемікроволновие печі, що погіршує електромагнітну сумісність;

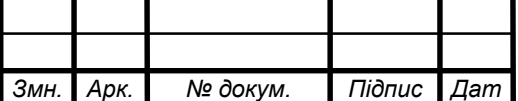

- виробниками обладнання вказується швидкість на L1 (OSI), в результаті чого створюється ілюзія, що виробник обладнання завищує швидкість, але насправді в Wi-Fi досить високі службові «накладні витрати». Виходить, що швидкість передачі даних на L2 (OSI) в Wi-Fi мережі завжди нижче заявленої швидкості на L1 (OSI). Реальна швидкість залежить від частки службового трафіку, яка залежить вже від наявності між пристроями фізичних перешкод (меблі, стіни), наявності перешкод від інших бездротових пристроїв або електронної апаратури, розташування пристроїв щодо один одного і т.п .;

- частотний діапазон і експлуатаційні обмеження в різних країнах не однакові. У багатьох європейських країнах дозволені два додаткових каналу, які заборонені в США. В Японії є ще один канал у верхній частині діапазону, а інші країни, наприклад Іспанія, забороняють використання низькочастотних каналів. Більш того, деякі країни, наприклад Росія, Білорусія і Італія, вимагають реєстрації всіх мереж WiFi, що працюють поза приміщеннями, або вимагають реєстрації WiFi-оператора;

- стандарт шифрування WEP може бути відносно легко зламаний навіть при правильній конфігурації (через слабку стійкість алгоритму). Нові пристрої підтримують більш досконалі протоколи шифрування даних WPA і WPA2. Прийняття стандарту IEEE 802.11i (WPA2) в червні 2004 року зробило можливим застосування більш безпечної схеми зв'язку, яка доступна в новому устаткуванні. Обидві схеми вимагають більш стійкий пароль, ніж ті, які зазвичай призначаються користувачами. Багато організацій використовують додаткове шифрування (наприклад VPN) для захисту від вторгнення. На даний момент основним методом злому WPA2 є підбір пароля, тому рекомендується використовувати складні цифробуквене паролі для того, щоб максимально ускладнити завдання підбору пароля;

- в режимі точка-точка (Ad-hoc) стандарт наказує лише реалізо¬вать швидкість 11 Мбіт / сек (802.11b). Шифрування WPA (2) недоступно,

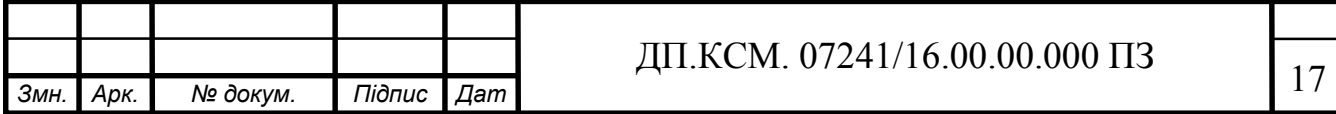

VLAN (аббр. Від англ. Virtual Local Area Network) - логічна ( «віртуальна») локальна комп'ютерна мережа, представляє собою групу хостів із загальним набором вимог, які взаємодіють так, як якщо б вони були підключені до широковещательному домену, незалежно від їх фізичного місце знаходження. VLAN має ті ж властивості, що й фізична локальна мережа, але дозволяє кінцевим станціям групуватися разом, навіть якщо вони не знаходяться в одній фізичній мережі. Така реорганізація може бути зроблена на основі програмного забезпечення замість фізичного переміщення пристроїв.

Інакше кажучи, VLAN дозволяє створювати окремі широкомовні домени. Мережа будь-якого великого підприємства не може функціонувати без застосування VLAN.

Для цього існують такі рішення:

- по порту (англ. Port-based, 802.1Q): порту комутатора вручну призначається одна VLAN. У разі, якщо одному порту повинні відповідативать кілька VLAN (наприклад, якщо з'єднання VLAN проходить через кілька мережевих комутаторів), то цей порт повинен бути членом транка. Тільки одна VLAN може отримувати всі пакети, які не віднесені до жодної

VLAN (в термінології 3Com, Planet, D-Link, Zyxel, HP - untagged, в термінології Cisco - native VLAN). Мережевий комутатор буде додавати мітки даної VLAN до всіх прийнятим кадрам не мають ніяких позначок. VLAN, побудовані на базі портів, мають деякі обмеження;

- по MAC-адресу (MAC-based): членство в VLANe грунтується на MAC-адресу робочої станції. В такому випадку мережевий комутатор має таблицю MAC-адрес всіх пристроїв разом з VLANамі, до яких вони належать;

- по протоколу (Protocol-based): дані 3-4 рівня в заголовку пакета використовуються щоб визначити членство в VLANe. Наприклад, IP-машини можуть бути переведені в першу VLAN, а AppleTalk-машини в другу.

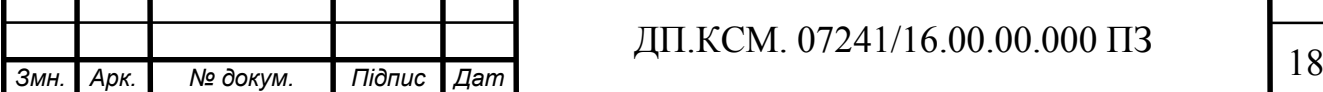

Основний недолік цього методу в тому, що він порушує незалежність рівнів, тому, наприклад, перехід з IPv4 на IPv6 призведе до порушення працездатності мережі;

- методом аутентифікації (англ. Authentication based): пристрої можуть бути автоматично переміщені в VLAN, грунтуючись на даних аутентифікації користувача або пристрою при використанні протоколу 802.1x.

переваги:

- полегшується переміщення, додавання пристроїв і зміна їх з'єднань один з одним;

- досягається велика ступінь адміністративного контролю внаслідок наявності пристрою, який здійснює між мережами VLAN маршрутизацію на 3-му рівні;

- зменшується споживання смуги пропускання в порівнянні з ситуацією одного широкомовного домену;

- скорочується невиробниче використання CPU за рахунок скорочення пересилання широкомовних повідомлень;

- запобігання широкомовних штормів і запобігання втрат.

1.3 Протоколи з'єднань мережі

Мережа Profibus (Process Field Bus), розроблена компанією Siemens AG (Г Ерманов) для своїх промислових контролерів SIMATIC. Profibus забезпечує обмін даними між провідними (Master) і веденими (Slave) пристроями або між декількома провідними пристроями і дозволяє об'єднувати розрізнені пристрої автоматизації в єдину систему на польовому рівні, а також може пов'язувати PLC з віддаленими відомими модулями

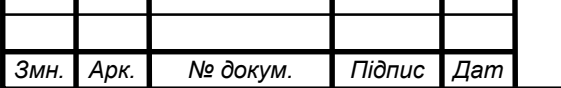

розподіленої мережі або з індикаторними панелями HMI і органами управління на пультах операторів SCADA. На цьому рівні широко використовуються також мережі розроблені іншими фірмами: CAN, Device Net, Foundation Fiedbus, Lon Works, EIB і ін.

Profibus відповідає вимогам міжнародних стандартів IEC 61158-3 і EN 50170. Стандарт EN 50170-2 гарантує відкритість мережі, а відповідно до стандарту DIN 19254 реалізовані протоколи FMS, DP і PA. Завдяки Profibus пристрої різних виробників можуть об'єднаються в одну загальну мережу.

Доступ до шини визначає протокол, який реалізує процедуру до¬ступа за допомогою маркера, що обертається в логічному кільці, що складається з провідних (Master) пристроїв. Швидкість передачі варіюється від 9,6 Kbit / s до 12 Mbit / s. Під загальною назвою Profibus розуміється три різних, але сумісних протоколу: Profibus-FMS, Profibus-DP і Profibus-PA.

Протокол Profibus-DP (Distributed Periphery -розподіленого перифе-рія) розроблений для високошвидкісної передачі даних між ведучим (Master) контролером і периферійних пристроями (Slave) мережі і застосовується на нижньому (I / O, Field) рівні системи. Передача даних, як і для Profibus-FMS, заснована на RS-485. Максимальна швидкість передачі прямо залежить від довжини мережевого сегмента і варіюється від 185,5Kbit / s при 1200 м до 12 Mbit / s при 100м.

PROFIBUS-DP - це відкрита система шин, що відповідає стандарту IEC 61784-1: 2002 Ed1 CP 3/1 з протоколом передачі «DP» (DP означає «децентралізована периферія»). Фізично PROFIBUS-DP це або електрична мережа на основі екранованої 2-провідної лінії, або оптична мережа на основі волоконно-оптичного кабелю. Протокол передачі «DP» забезпечує швидкий, циклічний обмін даними між CPU контролера і периферійними пристроями.

Master-пристрій DP (DP-master) пов'язує CPU контролера з периферійними пристроями. DP-master обмінюється даними з

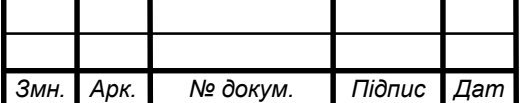

периферійними пристроями за допомогою PROFIBUS-DP і контролює систему шин PROFIBUS-DP.

Децентралізовані периферійні системи (slave-пристрою DP) підготовують дані датчиків і виконавчих елементів на місці, щоб їх можна було передати за допомогою PROFIBUS-DP в CPU контролера.

До PROFIBUS-DP можна підключати найрізноманітніші пристроїв як в якості master-пристроїв DP, так і в якості slave-пристроїв DP, за умови, що їхня поведінка відповідає стандарту IEC 61784-1: 2002 Ed1 CP 3/1.

Можуть застосовуватися такі пристрої:

- CPM1 A/ H/ E;

- пристрій програмування Omron або ПК;

- людино-машинний інтерфейс Omron, або ЧМІ (HMI = humanmachine interface) (панель оператора, OP; станція оператора, OS; текстовий дисплей);

- пристрої інших виробників.

Наступний малюнок (див. Рисунок 1.2) ілюструє типову струк-туру мережі PROFIBUS-DP.

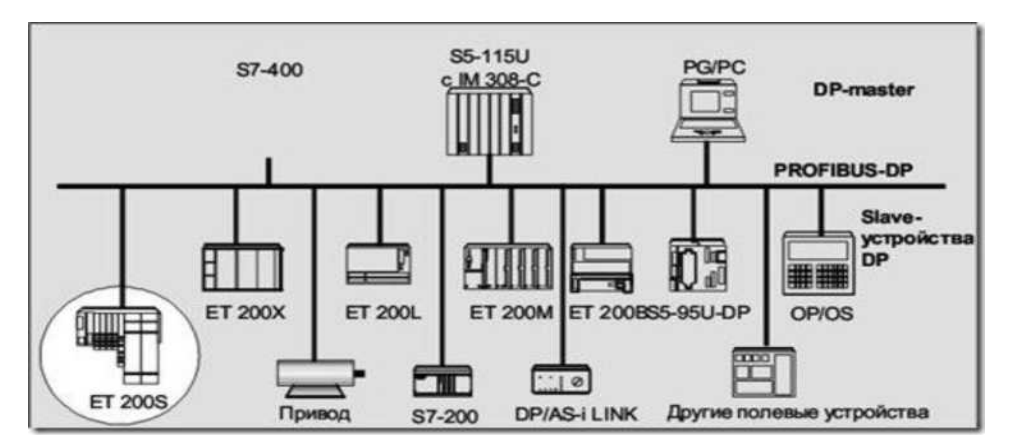

Рисунок 1.2-Типова структура мережі PROFIBUS-DP

Якщо логічне маркерное кільце складається тільки з одного активного і декількох пасивних учасників, то це відповідає "чистої" системі Master-Slave (див. Рисунок 1.3).

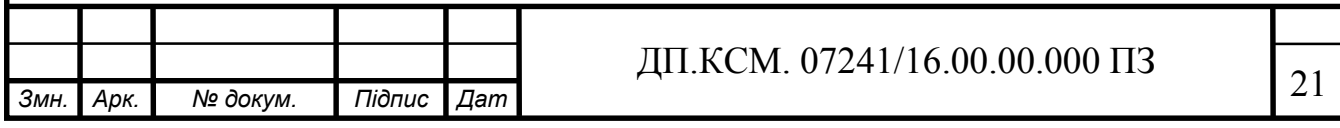

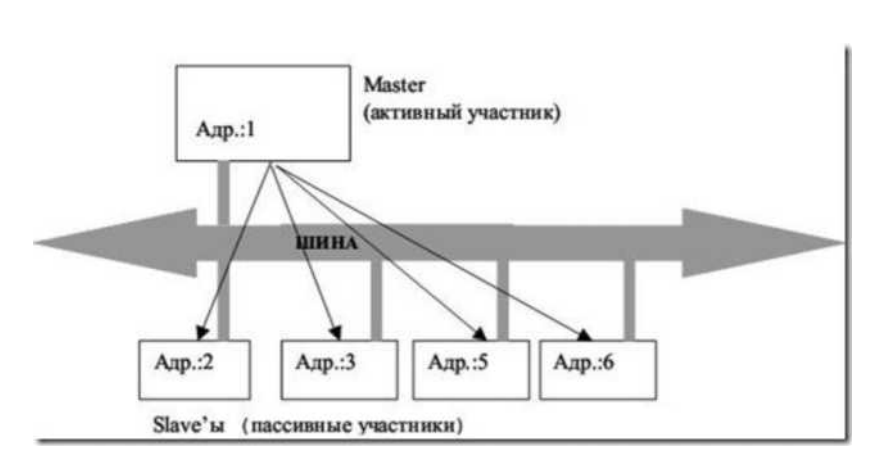

Рисунок 1.3 - Метод доступу Master-Slave

Метод Master-Slave уможливлює майстру (активному учаснику), який має право прямої передачі, опитувати призначених йому Slaves (пасивних учасників). Майстер при цьому має можливість приймати повідомлення від Slave, і відповідно, передавати.

Типова стандартна шинна конфігурація PROFIBUS-DP базується на цьому методі управління шиною. Активна станція (DP-Master) обмінюватися в циклічної послідовності даними з пасивними станціями (DP-Slaves)

1.4 Постановка завдання

Метою дипломного проекту є розробка єдиної системи управління енергокомплексом на базі OMRON CPM1A. Завдання:

- побудувати структурну схему організації мережі;

- обґрунтувати вибір обладнань і програмних продуктів;

- розробити візуалізацію SCADA-системи для контролю і управлія енергокомплексом

- провести розрахунок сумарних експлуатаційних витрат на створення єдиної системи управління енергокомплексом.

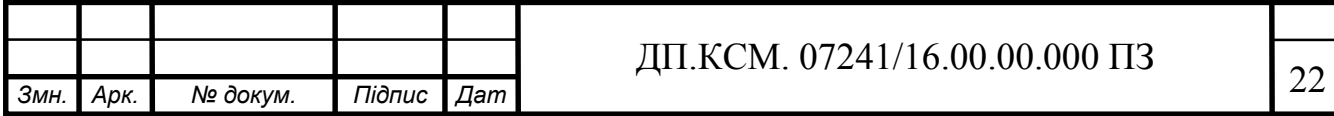

2 РОЗРОБКА ЄДИНОЇ СИСТЕМИ УПРАВЛІННЯ ЕНЕРГОКОМПЛЕКСОМ

2.1 Вибір контролера для управління наступних ділянок:ТЛФ 1,ТЛФ 2, МЛФ і вентеляційна

На основі аналізу існуючих СПЛК, наведеного в таблиці 2.1, було вирішено вибрати Omron CPM1A, задовольняє за всіма характеристиками.

| Назва/характеристики        | 1785 PLC-5/11<br>Allen Bradley | Siemens Simatic<br>S7-1214 | Omron CPM1A         |
|-----------------------------|--------------------------------|----------------------------|---------------------|
| Процессор                   | $150$ Mhz                      | $200$ Mhz                  | $20$ Mhz            |
| O <sub>3</sub>              | $6-100K6$                      | 50 K <sub>6</sub>          | 8-32 K <sub>6</sub> |
| Память                      | До 256 Мб                      | До 24 Мб                   | 4 M6                |
| Дискретні входи /           | 512                            | 144/140                    | до 40               |
| Аналогові входи /           | до 58                          | 34/17                      | до 40               |
| Середовище<br>програмування | RSLogix 5                      | <b>TIA Portal</b>          | $CX$ one            |

Таблиця 2.1 - Порівняльний аналіз існуючих СПЛК

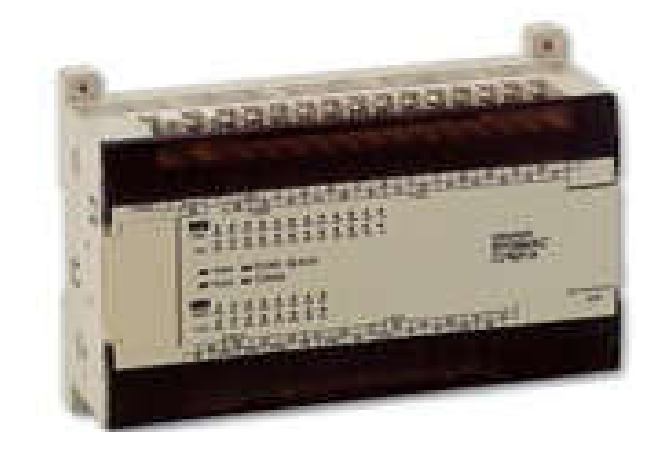

Рисунок 2.1 - Контролер Omron CPM1A.

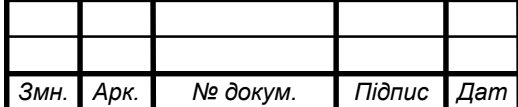

Omron CPM1A - логічний контролер з потужними функціональними характеристиками і відносно невисокою вартістю (див. Рисунок 2.1). Він має ряд відмінних переваг, що дозволяють використовувати його для вирішення завдань, які раніше вважалися непосильними для інших спеціалізованих електронних пристроїв. Серед переваг Omron CPM1A:

- функціональність і зручність використання (контролер оснащений вбудованим інтерфейсом, завдяки якому можна проводити ряд операцій: програмування CPM1A, діагностику, обмін даними з іншими пристроями автоматизації, а також системами людино-машинного інтерфейсу);

- компактність (дане сімейство контролерів має пластиковий корпус, модульну конструкцію і може бути змонтовано на стандартній шині DIN (35 мм) або на плоскій поверхні);

- універсальність (Omron CPM1A характеризуються широкою сферою застосування: можуть бути використані як для побудови досить простих вузлів локальної автоматики, так і для вузлів комплексних систем з автоматичним управлінням);

- ефективність (пристрій дозволяє інтенсивно обмінюватися даними через мережі Industrial Ethernet / PROFINET, а також використовуючи PtP (Point - to-Point) з'єднання).

Розглянемо ці та інші переваги контролерів Omron CPM1A більш детально

Конструкція CPM1A захищена компактним пластиковим корпусом (ступінь захисту IP20), працездатна в великому діапазоні температур (0 - +50 ° C), може бути змонтована на 35-міліметрову шину DIN або на плоску поверхню. Крім того, контролери мають можливість обслуговувати від 2 до 51 аналогових каналів введення-виведення і від 10 до 285 дискретних. Склад:

- модулі CPU (центральних процесорів), СМ (комунікаційні),SM;

- модуль блоку живлення PM 1207 (вхідна напруга останнього - 115/230 В, вихідна -24 В і номінальний струм навантаження 2,5 А);

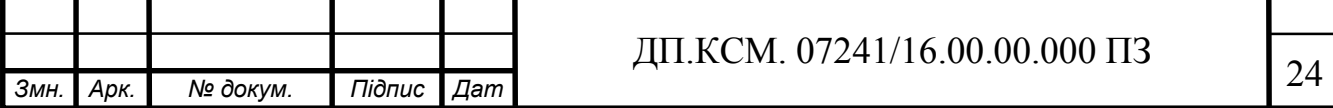

- двоканальний комутатор CSM 1 277 Industrial Ethernet;

- плати введення / виведення аналогових і дискретних сигналів.

Для програмування контролерів Omron і конфігурації даних пристроїв застосовується програмне забезпечення CX-One.

Центральні процесори.

Сімейство логічних контролерів серії Omron може бути оснащена декількома типами центральних процесорів. Всі вони відрізняються за різними показниками: об'ємом вбудованої пам'яті, продуктивністю, числом входів / виходів і т.д. У складі пристрою моделі наступних модифікацій:

- напруга живлення - 115/230 В, дискретні входи -24 В і дискретні виходи з контактами, що замикають реле і здатністю навантаження, що досягає 2 А на контакт;

- напруга живлення - 24 В, дискретні входи - 24 В і дискретні виходи - 24 В / 0.5А на основі транзисторних ключів;

- напруга живлення - 24 В, дискретні входи - 24 В і дискретні виходи з контактами, що замикають реле і здатністю навантаження, яка досягає до 2 А на контакт.

Програмування Omron CPM1A.

Для програмування контролерів Omron використовується ПО CX-one, CX-Server яке сприяє комплексному підходу до проектування систем автоматизації. Даний програмний пакет об'єднав в собі засоби, необхідні для створення конфігурації обладнання, діагностики роботи і налагодження, коригування програм. комунікації

Галузь застосування.

Програмовані логічні контролери Omron CPM1A знаходять застосування для:

- управління інженерними системами різних споруд в будівництві та обладнанням в найрізноманітніших галузях промисловості;

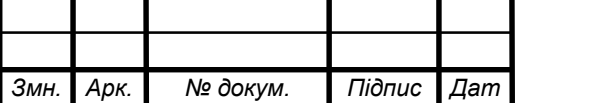

- вирішення завдань, пов'язаних з позиціонуванням і переміщенням приводів;

- обміну даними між віддаленими об'єктами;

- регулювання за допомогою PID-алгоритмів.

Функції описано нижче.

Функція таймер (Переривання за розкладом). У CPM1 є високошвидкісний інтервальний таймер, який можна налаштувати на діапазон 0.5 ... 319 968 мс з дискретністю 0.1 мс. Таймер можна налаштувати на запуск окремого переривання (режим одиночного переривання) і постійних переривань по розкладом (режим переривань за розкладом).

Високошвидкісний лічильник. У CPM1 є високошвидкісний лічильник, який можна використовувати в інкрементальному режимі або режимі плюс / мінус. Високошвидкісний лічильник можна об'єднати з вхідними переривань для здійснення управління за допомогою порівняння (або з заданою величиною, або з зоною), причому на нього не буде впливати довжина циклу ПК.

Вхідні переривання. У CPM1-10CDR- є 2 входи переривання, у CPM1-20СDR-\_ і CPM1-30СDR-\_ - 4 входи переривання. Є два режими вхідних переривань: миттєве переривання і режим лічильника. 1, 2, 3, ...

1. Коли приходить сигнал вхідного переривання в режимі миттєвого переривання, головна програма переривається і відразу ж починає виконуватися програма переривання, незалежно від часу циклу.

2. У режимі рахунку сигнали зовнішнього переривання підраховуються з високою швидкістю (до 1 кГц) і переривання викликається кожен раз, коли лічильник досягає завдання (SV). При цьому головна програма переривається і починає виконуватися програма переривання.

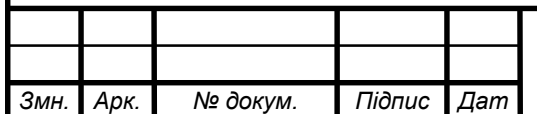

## *Змн. Арк. № докум. Підпис Дат* <sup>26</sup> ДП.КСМ. 07241/16.00.00.000 ПЗ

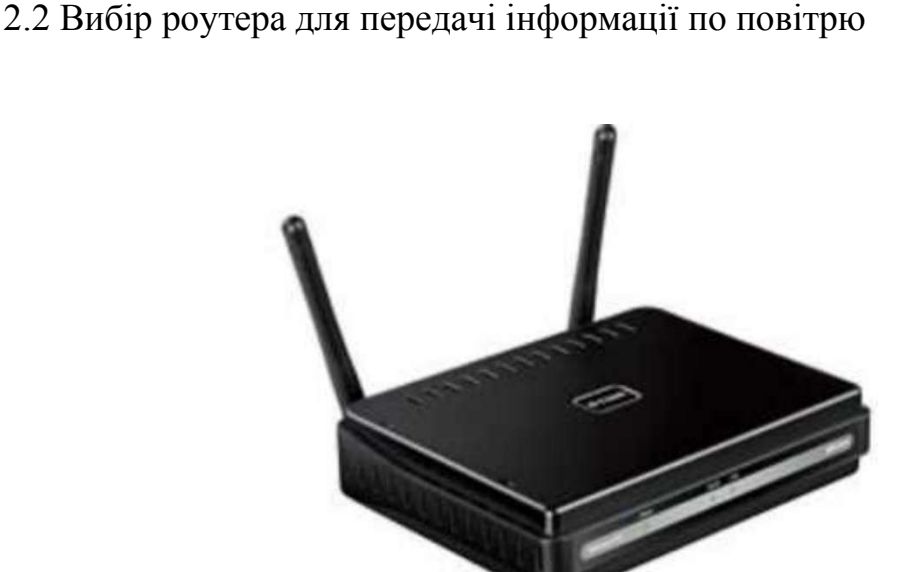

Рисунок 2.2 - Точка доступу (роутер) компанії D-Link

Точка доступу DAP-2310 (див. Рисунок 2.2) з підтримкою стандарту 802.11n є ідеальним рішенням для побудови або збільшення про-пропускну здатність бездротових мереж. Дана точка доступу використовується, головним чином, для організації мереж в таких громадських місцях як аеропорти, кафе, торговельні центри, спортивні майданчики і кампуси. Точка доступу DAP-2310 може виконувати функції базової станції для підключення до бездротової мережі пристроїв, що працюють за стандартами 802.11b, 802.11g і 802.11n.

Багатофункціональність.

DAP-2310 дозволяє створити керовану і надійну бездротову мережу 802.11n. Дві знімні антени забезпечують оптимальний радіус дії при роботі в частотному діапазоні 2,4 ГГц (стандарти 802.11g і 802.11n) з використанням збільшеної потужності передавача, що сприяє виключенню «мертвих» зон і збільшенню пропускної спроможності.

Збільшення продуктивності.

DAP-2310 забезпечує бездротове з'єднання на швидкості до 300 Мбіт / с в частотному діапазоні 2,4 ГГц. Підтримка функції Wi-Fi Multimedia (WMMtm)

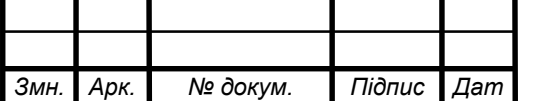

Quality of Service робить точку доступу ідеальним рішенням для передачі аудіо, відео і голосових додатків. Крім цього, DAP-2310 підтримує функцію балансування навантаження для забезпечення максимальної продуктивності за рахунок обмеження кількості користувачів на точку доступу.

Безпека

Для забезпечення комплексного захисту мережі, DAP-2310 підтримує останні технології захисту бездротових мереж, використовуючи обидві версії шифрування даних Personal і Enterprise стандартів WPA і WPA 2 (802.11i) з підтримкою сервера RADIUS, що дозволяє користувачам створювати власні облікові записи. Крім того, точка доступу підтримує фільтрацію MAC-адрес, сегментацію бездротових LAN, функцію заборони широкомовлення SSID, виявлення несанкціонованих підключень і роботу бездротової мережі в режимі широкомовлення за розкладом. DAP-2310 підтримують до 8 VLAN, що дозволяє використовувати кілька SSID для здійснення сегментації мережі. Також DAP-2310 підтримує механізм ізоляції бездротового клієнта, що дозволяє обмежити пряме з'єднання «клієнт-клієнт».

Режими роботи

Для оптимізації продуктивності мережі DAP-2310 може бути налаштована в будь-якому з режимів роботи: точка доступу, бездротової клієнт, WDS і WDS з точкою доступу. Завдяки підтримці WDS мережеві адміністратори можуть легко встановити кілька точок доступу DAP-2310 і налаштувати їх в режимі моста, забезпечуючи окремим клієнтам доступ до мережі . У точці доступу DAP-2310 також реалізовані розширені функції, такі як балансування навантаження (для оптимальної передачі трафіку в мережі) і резервування (для безвідмовної роботи бездротового з'єднання). Окрім цього, підтримка Spanning Tree Protocol сприяє ефективнішій передачі даних, дозволяючи уникнути широкомовного шторму в режимі WDS.

Мережеве управління

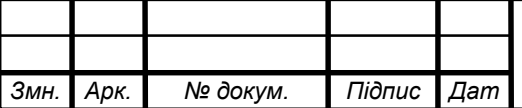

Точка доступу підтримує безліч опцій управління, включаючи Webінтерфейс (HTTP), Secure Socket Layer (SSL), забезпечує безпечне з'єднання з Інтернет), Secure Shell (SSH, для забезпечення захищеного каналу між комп'ютерами на відстані) і Telnet (двонаправлений, 8-бітний байторієнтований мережевий протокол). Для розширеного мережевого управління можна використовувати D-Link AP Manager II або D-View module SNMPv3 для настройки та управління безліччю точок доступу з одного комп'ютера. Крім стандартних опцій управління, AP Manager II і D- View дозволяють мережевим адміністраторам автоматично здійснювати перевірку обладнання без втрати часу і ресурсів. Завдяки роботі в частотному діапазоні 2,4 ГГц, розширених функцій управління, кільком режимам роботи і поліпшеним налаштувань безпеки, точка доступу D- Link AirPremier N (DAP-2310) є ідеальним рішенням по організації бездротової мережі бізнес-класу.

### 2.3 Вибір комунікаційного модуля Оmron CPM1A-PRT21

Комунікаційний процесор OMRON CPM1A-PRT21 (див. Рисунок 2.3) призначені для здійснення підключення програмованого контролера СPM1A до мережі Industrial Ethernet / PROFINET IO.

Він оснащений вбудованим мікропроцесором і дозволяє отримувати додаткові комунікаційні з'єднання, а також розвантажувати централь-ний процесор контролера від обслуговування комунікаційних завдань.

У мережі Industrial Ethernet він здатний підтримувати відкритий обмін даними і PG / OP функції зв'язку, а також виконувати функції сервера, тобто здатний відповідати на запити інших станцій, але не здатний генерувати запити сам.

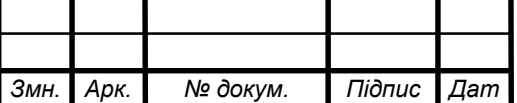

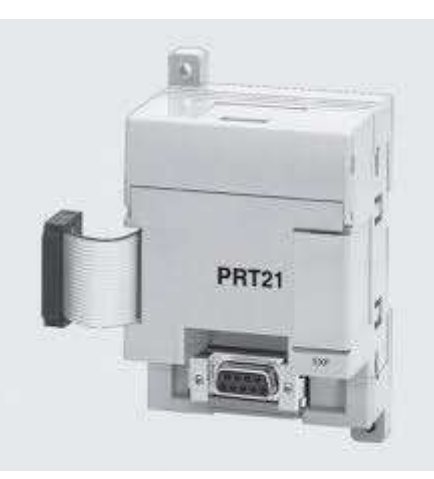

Рисунок 2.3 - комунікаційний модуль ОMRON CPM1A-PRT21

У мережі PROFINET IO він виконує функції приладу введення-виведення (веденого мережевого пристрою) і здатний підтримувати обмін даними в реальному масштабі часу.

Через CPM1A-PRT21 програмований контролер CPM1A здатний підтримувати зв'язок:

- з програматорами, процесорами, приладами та системами людиномашинного інтерфейсу;

- з іншими системами автоматизації CPM1Е;

- з програмованими контролерами CPM1H;

- з контролером вводу-виводу PROFINET IO.

Особливості

- безпосередня інтеграція CPM1A в комплексні системи управління через Industrial Ethernet зі швидкістю передачі даних  $10/100$  Мбіт / с;

- підключення CPM1A до мережі PROFINET IO в режимі приладу вводувиводу, обмін даними в реальному масштабі часу;

- наявність вбудованого 2-канального комутатора, що дозволяє виконувати підключення до лінійним мережевим структурам без використання додаткових комунікаційних компонентів;

- можливість установки на будь-посадочне місце в контролері.

- компактне виконання, ширина корпусy 40 мм;

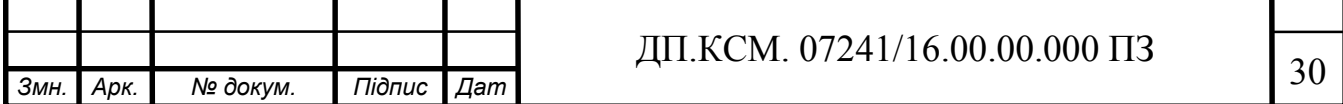

- дистанційне програмування через WAN на основі TCP / IP, або через телефонну мережу (наприклад, ISDN);

- підтримка широкомовних повідомлень, адресованих великій кількості станцій;

- забезпечення доступу до OMRON CPM1A з боку до 4 систем чоловікомашинного інтерфейсу;

- дистанційне виконання пуско-налагоджувальних робіт через Industrial Ethernet;

Дизайн

CPM1A –PRT21 характеризується наступними показниками:

- компактне виконання;

- міцний пластиковий корпус, на якому розташовані:

- світлодіоди індикації режимів роботи і помилок;

- 2-полюсний знімний термінальний блок для підключення ланцюга харчування напругою = 24 В.

- простота установки;

CPM1A –PRT21 встановлюється на профільну шину CPM1A і підключається до внутрішньої шини контролера через шинний з'єднувач (входить в комплект поставки). Він може займати будь-яке посадкове місце серед модулів системи локального введення-виведення;

- робота з природним охолодженням без використання буферної батареї;

- установка на будь-посадочне місце стійки розширення, підключеної до базового блоку через інтерфейсні модулі

- заміна модуля без його повторного конфігурації.

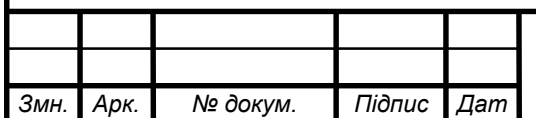

# 3. ВИБІР ПРОГРАМНОГО ПРОДУКТУ CX-ONE ДЛЯ РОЗРОБКИ SKADA СИСТЕМИ УПРАВЛІННЯ ЕНЕРГОКОМПЛЕКСОМ

3.1 Програмне забезпечення

CX-One - це об'єднаний комплект програмного забезпечення з єдиним ліцензійним номером. Встановивши одного разу CX-One, користувач зможе створювати, конфігурувати і програмувати безліч різних пристроїв, таких як ПЛК, ЧМІ або системи багатовісьного управління переміщеннями, а також мережі. CX-One значно спрощує роботу інженера і зводить до мінімуму необхідність навчання програмуванню або конфігурації систем автоматизації.

Підтримка всіх моделей ПЛК серій CS, CJ, CP; всіх терміналів серії NS; всіх моделей контролера управління рухом Trajexia

Підтримка мови програмування SFC і повна підтримка мови ST для ПЛК серій CS / CJ

Вбудований симулятор програми; резервне копіювання і відновлення параметрів контролера; редагування програми "на льоту" (Online Edit)

Структури та масиви.

| 田田 常静能          | 御訳          |  |  |
|-----------------|-------------|--|--|
| Name:           | Data Type   |  |  |
| sPump           |             |  |  |
| · bRunning      | <b>BOOL</b> |  |  |
| $\equiv$ nSpeed | <b>INT</b>  |  |  |
| FlowRate        | LREAL       |  |  |
| bCverHeatAlarm  | <b>BOOL</b> |  |  |
| · bFlowAlarm    | BOOL        |  |  |

Рисунок 3.1 – Structures & Arrays

Використовуючи блоки даних, що складаються з даних одного типу (масиви) або різних типів (структури), ви можете створювати більш досконалі програми. До символів полів нового визначається користувачем типу можна дуже просто звернутися з програми. Створення символів прискорюється, так

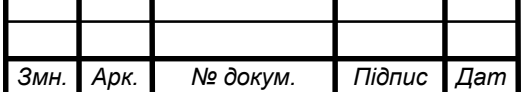

як розподіл і управління пам'яттю проводиться автоматично. Будь-який символ поля можна легко спостерігати у вікні моніторингу (Watch), використовуючи тільки його ім'я. Використання структур і масивів в якості вхідних і вихідних змінних для функціональних блоків - це простий спосіб уніфікації і структуризації переданих параметрів. Однорідність і прозорість ієрархії даних підвищує читабельність програми в процесі її розробки і супроводу. При програмуванні підтримуються такі складні конструкції даних, як вкладені структури, масиви структур і структури з елементами-масивами.

Таймери та лічильники

| 面提出开               |                 |              |  |
|--------------------|-----------------|--------------|--|
| Name               | Date Type       |              |  |
|                    | shurigi         |              |  |
| Timer              | <b>TIMES</b>    | T0011 [Auto] |  |
| <b>IC</b> myCourtm | <b>COLINTER</b> | C0000        |  |
|                    |                 |              |  |
|                    |                 |              |  |
|                    |                 |              |  |
|                    |                 |              |  |

Рисунок 3.2 – Timers & Counters

Особливі типи даних, TIMER (зворотний рахунок) і COUNTER (прямий рахунок), передбачені для символів, істотно спрощують використання таймерів і лічильників в програмах на мові релейно-контактної логіки, оскільки для звернення до рядків програми з метою їх скидання або перевірки досить вказувати імена символів. Якщо при цьому використовується функція автоматичного призначення адрес, вам достатньо всього лише створити символ типу TIMER або COUNTER і більше не турбуватися про те, за якою адресою в пам'яті він зберігається. Це означає, що при збільшенні розміру програми або копіюванні рядків в новий проект ви не витратите ні хвилини на аналіз і узгодження адрес. Також підтримуються масиви таймерів і лічильників.

Розумний ввід.

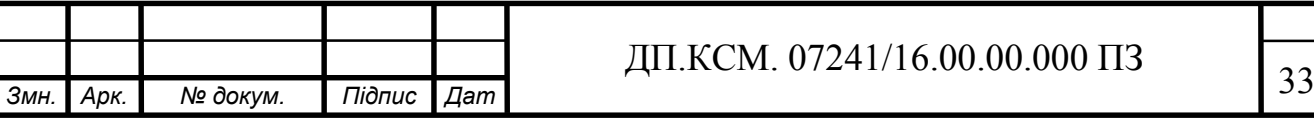

|   | ER (171)                         |                                                                    |         |
|---|----------------------------------|--------------------------------------------------------------------|---------|
|   | LD<br><b>JOU</b>                 |                                                                    |         |
|   | 0.00<br>Auxliary Relay Area      |                                                                    |         |
|   | Address<br>00000                 | Name<br>myCounter                                                  | Commerd |
| u | D0.00<br>DE 00<br>DE.01<br>T0011 | myPump.bFlunning<br>nyPunp.bDverHe.<br>myPump.bPloveMem<br>muTimer |         |

Рисунок 3.3 - Smart input

Новий, більш раціональний спосіб введення програм, передбачає меншу використання клавіатури і в цілому прискорює програмування. Вікна з інтуїтивно-зрозумілим інтерфейсом, функція пошуку символів, спливаючі підказки до інструментів сприяють скороченню числа помилок і друкарських помилок, які виявляються при налагодженні програми. Передбачено інтелектуальне введення команд або імен символів: в поле перегляду пропонуються можливі готові варіанти вводиться конструкції, які можна легко вибрати клацанням миші або за допомогою клавіш. Для кожного наступного входу і виходу символам автоматично призначаються наступні по порядку адреси, що прискорює створення нової програми, а спеціальна функція копіювання і вставки дозволяє швидко тиражувати об'єкти з послідовним розподілом адрес. Сполучні лінії в рядках програми малювати вручну не потрібно - вони додаються автоматично навіть при введенні щодо складних операторів, таких як паралельно з'єднані контакти (АБО) або виклики функціональних блоків. Все перераховане в цілому відкриває шляхи для більш раціонального, більш швидкого програмування з великою часткою інтуїтивності.

Майстер налаштування EtherNetIP. Майстер налаштування мереж EtherNet / IP дозволяє швидко і просто конфігурувати мережеві символьні імена (теги) для контролера шляхом імпорту тегів з програми CX-Programmer. Мережеві символьні імена використовуються для участі контролера в обміні даними через таблиці логічних зв'язків.

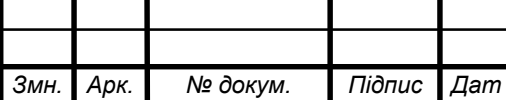

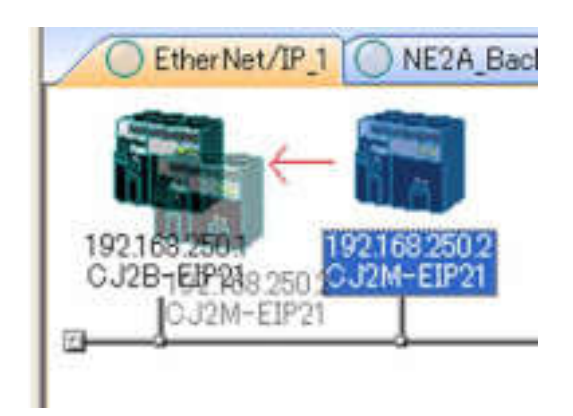

Рисунок 3.4 – EtherNetIP setup wizard

Перевірка позиційного контролю.

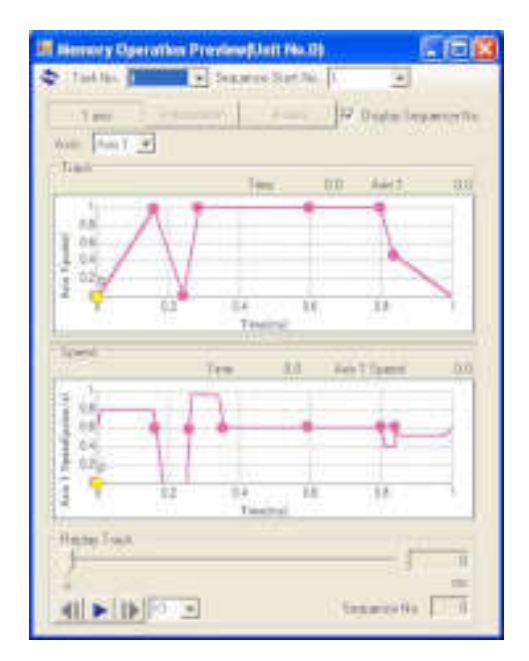

Рисунок 3.5 – Position Control Verification

Функція попередньої перевірки позиціонування може відобразити графіки зміни положення або швидкості в часі, дозволяючи перевірити роботу функції позиціонування до завантаження даних. Можна перевірити переміщення максимум по 4 осям на одну задачу: по всіх осях; по одній / двох осях з інтерполяцією; команди імпульсного виходу.

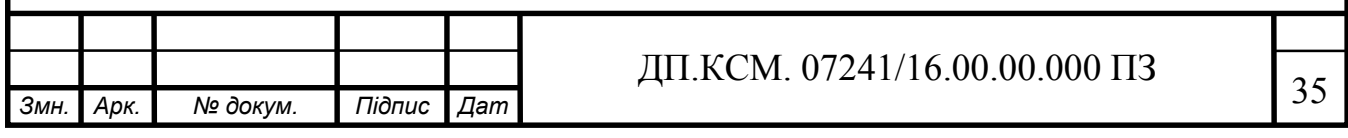

3.2 Програмний пакет CX-Designer

Вся візуалізація розроблялася на базі програмного продукту CX-Desinger інтегрованого в CX-One.

CX-Designer - це програмний пакет, призначений для наших програмованих терміналів серії NS c діагоналлю екрана від 5.7 до 12.1 дюйма.

Будучи частиною CX-One, забезпечує спільне використання змінних програмованими контролерами і продуктами ЧМІ. Сконфігурованої один раз змінну, перетягніть її з CX-Programmer мишкою або вставте з буфера, скопіювавши в Excel.

Дуже просте повторне використання проектів і екранів з можливістю перетягування об'єктів мишкою.

Бібліотека включає більше 1500 запрограмованих компонентів Smart Active.

Таблиця властивостей - все властивості об'єктів перед очима.

Можливість імпорту / експорту написів спрощує переклад екранів на інші мови

Повністю настроюється графічний інтерфейс в дусі Windows

CX-Designer підтримує гарні шрифти, які добре відображаються на екрані навіть при великому збільшенні. Також доступний 7-сегментний шрифт. А для сигналів подій і аварій, а також символів відмінно підійдуть гладкі шрифти.

Підтримка мов. Підтримка 42-ох мов, включаючи східні, дозволяє застосовувати операторські панелі NS в більшості країн світу.

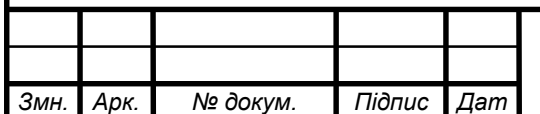

3.3 Розробка системи управління. Опис центрального екрану управління.

Центральний пульт управління являє собою операторське вікно з людиномашинним інтерфейсом, візуалізація розроблена в CX-Designer

Комплекс відображається на кількох екранах. Доступ до екранів комплексу здійснюється шляхом переходу по центральній і бічній панелях навігації. З панелі оператора також вибирається режим роботи окремих одиниць техніки. Операції з окремими одиницями проводяться з їх екранів. Інформація , що відноситься до активних одиниць або частин комплексу, відображається на активних екранах. Вибір екрану здійснюється натисканням відповідних кнопок.

Екрани . Для попереднього запуску комплексу використовується центральний екран який складається з 4-ох окремих екранів, кожен з яких відповідає окремій дії.

Основні кнопки управління екрану «Меню» : Меню оператора; Історія помилок; Ручне управління ; Налаштування .

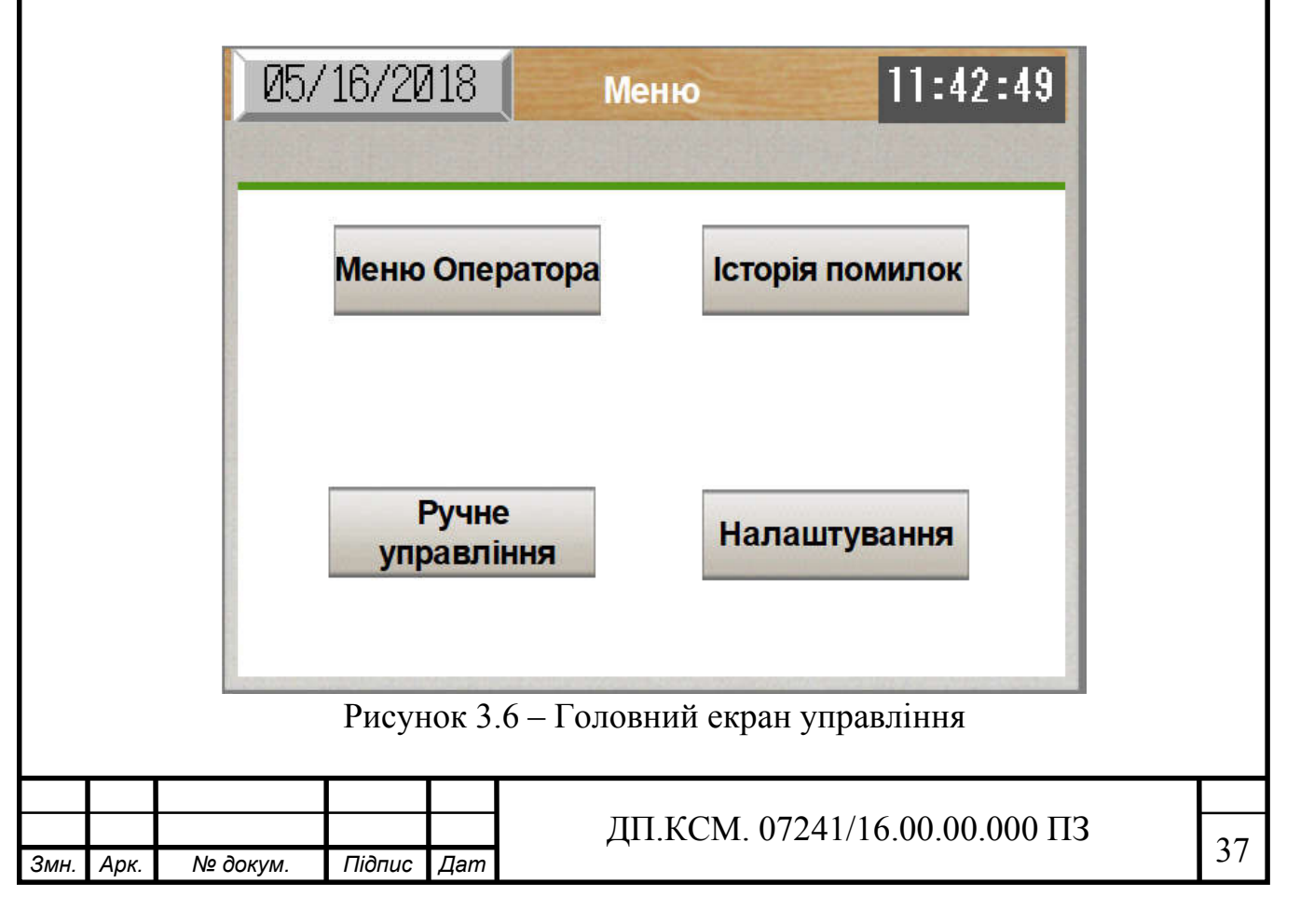

З екрану «Меню» вибравши певний пункт ми можемо перейти на один з наступних екранів :

- Меню оператора ;
- Історія Помилок;
- Ручне управління;
- Налаштування.

Меню оператора BGB цей екран відповідає за роботу двох машин BGB-90 та BGB-45.

Завдяки йому можна віддалено запустити та зупинити їх як одночасно так і поодинці в автоматичному режимі, також можна перемкнути їх в ручний режим для управління ними безпосередньо операторами .

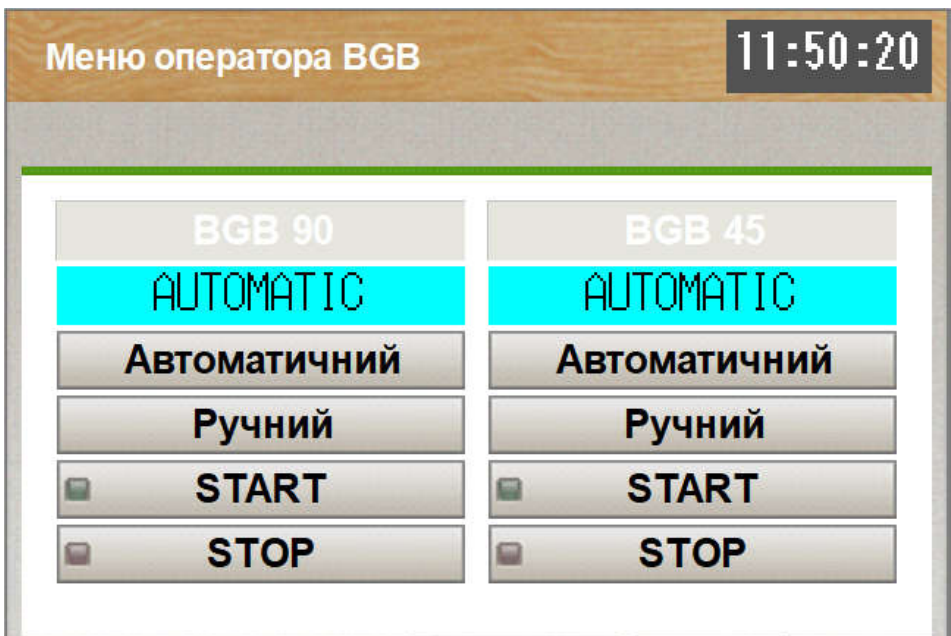

Рисунок 3.7 – Екран меню оператора BGB

Історія помилок - на екрані відображаються помилки які сталися, він слугує для пришвидшення робіт по усуненню неполадок як стаються під час роботи обладнання. Завдяки цьому спеціаліст з обслуговування може більш точно зреагувати на ситуацію, що в свою чергу пришвидшить запуск обладнання.

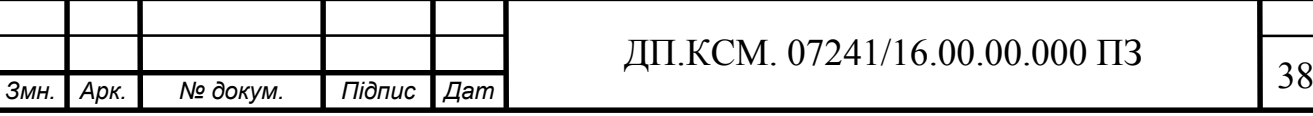

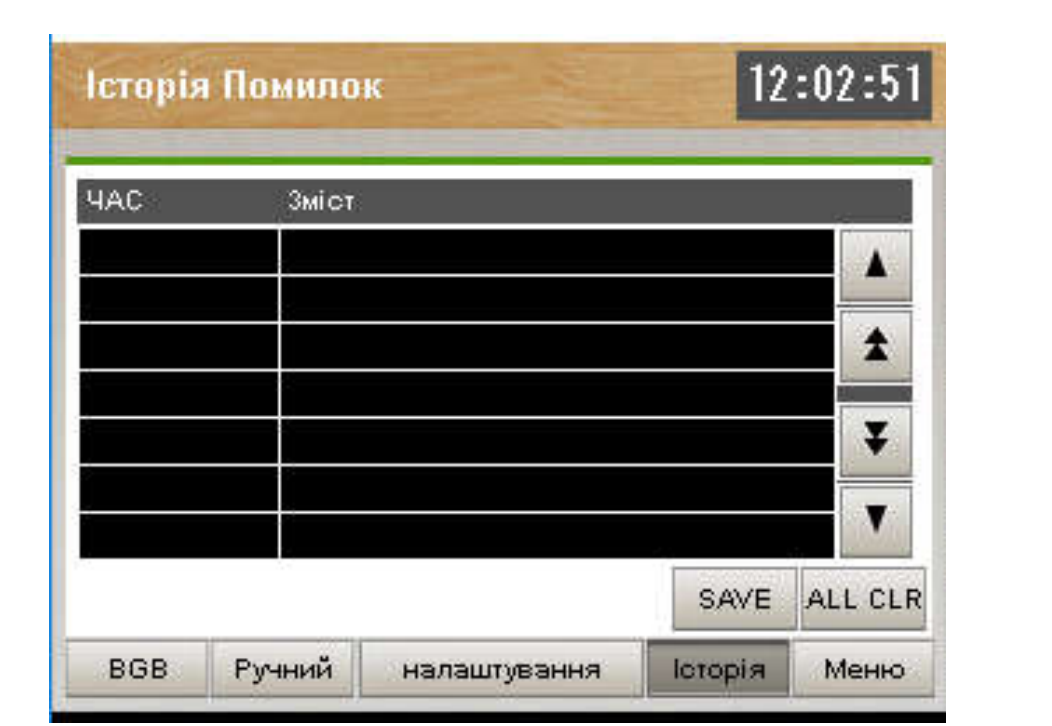

Рисунок 3.8 – Екран історія помилок

Ручне управління – цей екран слугує для спрощеного а також досить швидкого запуску певних дільниць підприємства, оскільки всі необхідні керуючі елементи знаходяться на одній панелі що дозволяє майже миттєво запустити вентиляцію а також подачу пару ті очищеної води на ділянки виробництва.

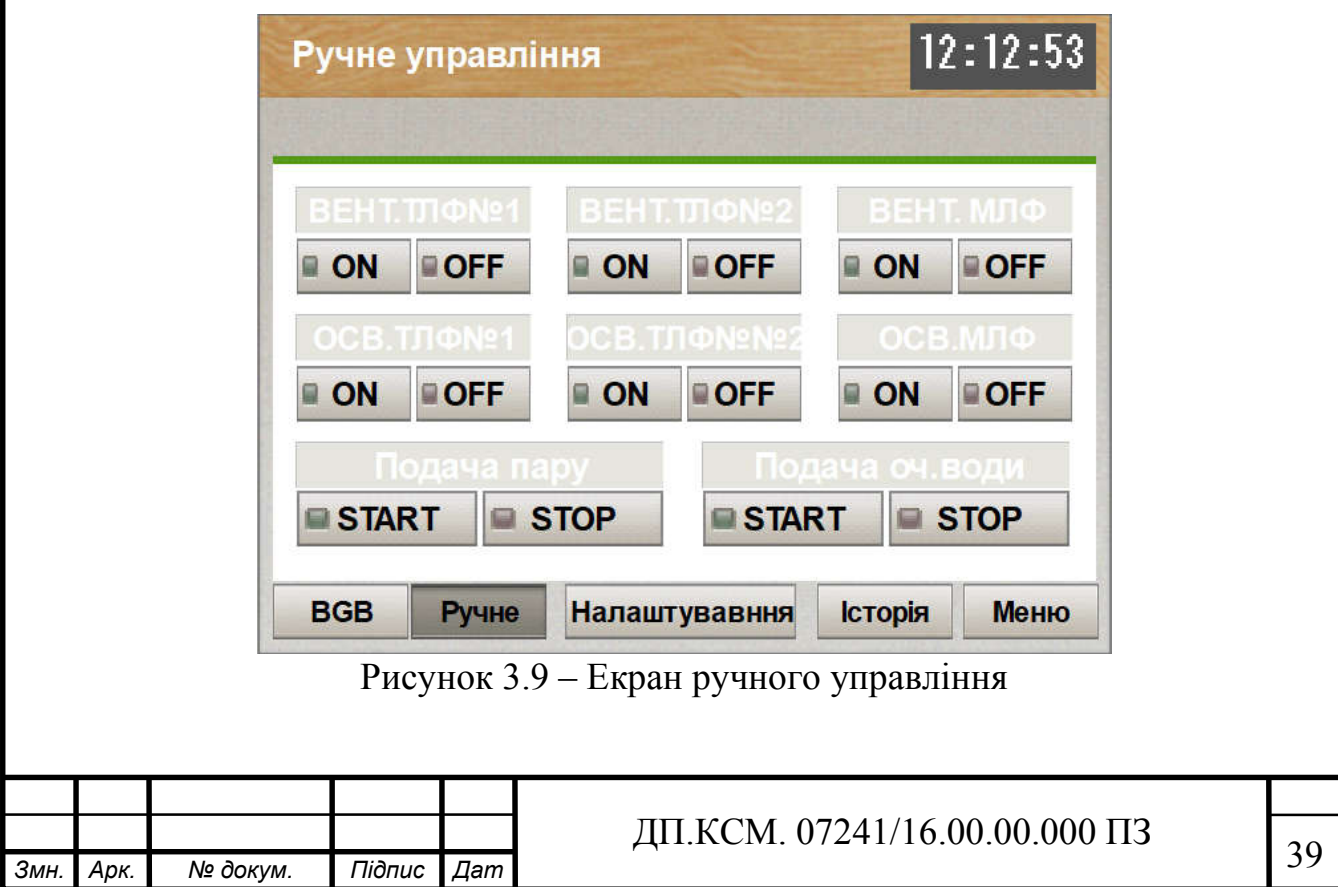

Екран «Налаштування» являється собою простий засіб для задання швидкості обертів вентиляційної, що в свою чергу служить засобом контролю якості повітря в робочих зонах.

| 12:14:22<br><b>ВЕНТИЛЯЦІЙНА</b> |                     |            |                |       |
|---------------------------------|---------------------|------------|----------------|-------|
|                                 |                     |            |                |       |
| <b>Іайменування Реал.Час</b>    |                     | <b>MiH</b> |                | Mac   |
| <b>TJ1ΦNº1</b>                  | 8888888             | 99999      |                | 99999 |
| ΤΠΦΝΩ2                          |                     | 99999      |                | 99999 |
| МЛФ                             | 888888 <u>88</u>    | 99999      |                | 99999 |
|                                 |                     |            |                |       |
|                                 |                     |            |                |       |
|                                 |                     |            |                |       |
| <b>BGB</b><br><b>Ручне</b>      | <b>Налаштування</b> |            | <b>Історія</b> | меню  |

Рисунок 3.10 – Екран налаштування обертів вентиляції

Дражирувальні котли BGB-90 та BGB-45 призначені для покриття таблеток оболонкою ці дві машини практично ідентичні головною відмінністю їх є обєм завантажуваного препарату в BGB -90 це 90 кг, а у BGB-45 це 45 кг відповідно. Машини працюють на контролерах Simens Simatik, для їхнього управління в ручному режимі на кожному з котлів присутня панель керування.

Вся візуалізація розроблялася на базі програмного продукту Simatic WinCC RT Advanced, інтегрованого в TIA Portal 11. Simatic WinCC (Windows Control Center) - система HMI, програмне забезпечення для створення людиномашинного інтерфейсу, складова частина сімейства систем автоматизації Simatic, вироблених компанією Siemens AG. Працює під управлінням операційних систем сімейства Microsoft Windows і використовує базу даних Microsoft SQL Server (починаючи з версії 6.0).

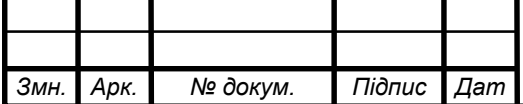

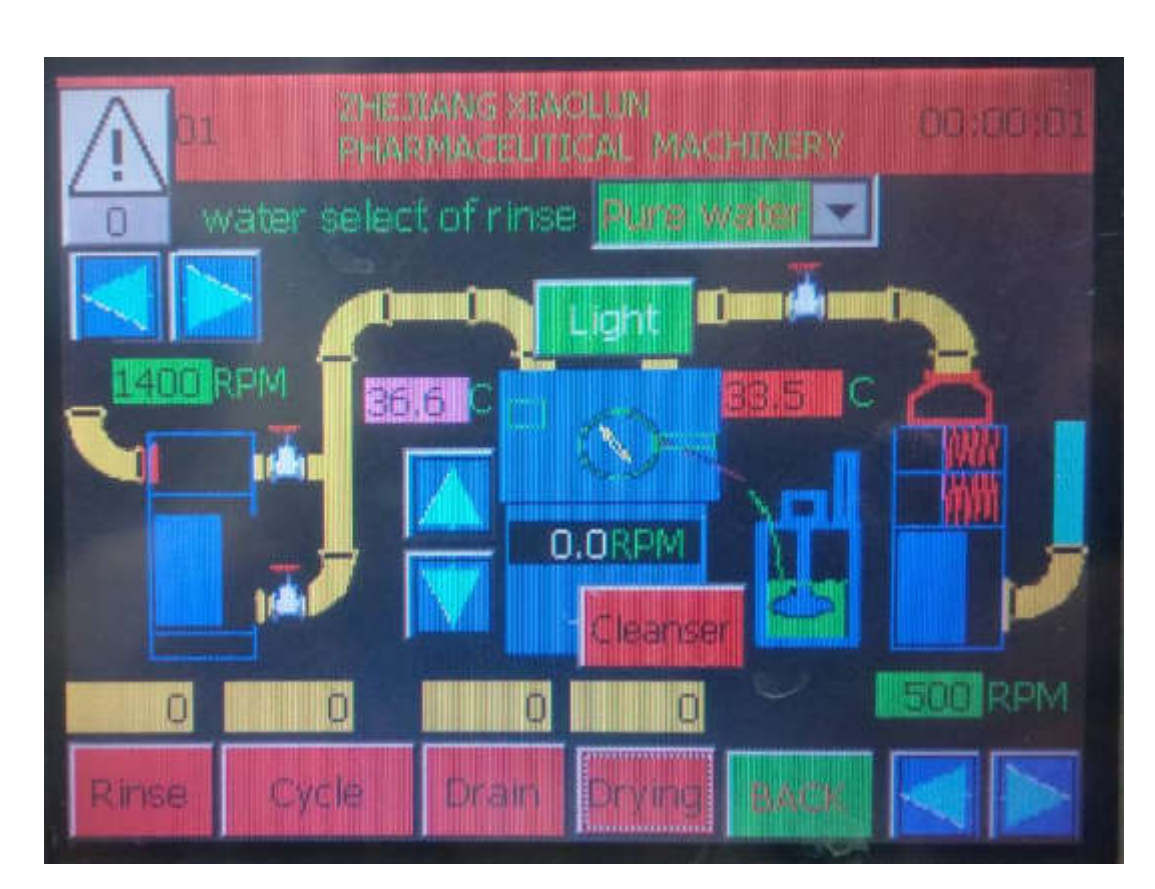

Рисунок 3.11 – Екран ручного управління BGB-90

Основні можливості WinCC:

- візуалізація техпроцесу (Graphic Designer);

- конфігурація і настройка зв'язку з контролерами різних виробників (Tag Management);

- відображення, архівування та протоколювання повідомлень від технологічного процесу (Alarm Logging);

- відображення, архівування та протоколювання змінних (Tag Logging);

- розширення можливостей вашої системи за рахунок використання скриптів на мовах ANSI C, VBS і VBA;

- проектування системи звітності (Report Designer);

- взаємодія з іншими додатками, завдяки використанню стандартних інтерфейсів OLE, ODBC і SQL забезпечує просту інтеграцію WinCC у внутрішню інформаційну мережу підприємства;

- просте побудова систем клієнт-сервер;

- побудова резервованих систем;

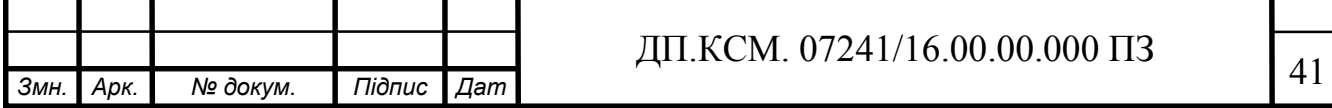

- розширення можливостей шляхом використання елементів ActiveX;
- відкритий OPC-інтерфейс (OLE for Process Control);

- взаємодія з пакетом Simatic Step 7.

В даному розділі розроблено систему управління.

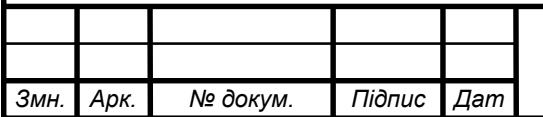

# *Змн. Арк. № докум. Підпис Дат* <sup>42</sup> ДП.КСМ. 07241/16.00.00.000 ПЗ

### ВИСНОВКИ

Метою дипломного проекту є розробка єдиної системи управління енергокомплексом на базі OMRON CPM1A. Вирішено завдання:

побудовано структурну схему організації мережі;

 обґрунтовано вибір обладнань і програмних продуктів для реалізації проекту;

 розроблено візуалізацію SCADA-системи для контролю і управління енергокомплексом.

 проведено розрахунок сумарних експлуатаційних витрат на створення єдиної системи управління енергокомплексом.

Центральний пульт управління системою являє собою операторське вікно з людино-машинним інтерфейсом, візуалізація розроблена в CX-Designer

Комплекс відображається на кількох екранах. Доступ до екранів комплексу здійснюється шляхом переходу по центральній і бічній панелях навігації. З панелі оператора також вибирається режим роботи окремих одиниць техніки. Операції з окремими одиницями проводяться з їх екранів. Інформація , що відноситься до активних одиниць або частин комплексу, відображається на активних екранах. Вибір екрану здійснюється натисканням відповідних кнопок.

Для попереднього запуску комплексу використовується центральний екран який складається з 4-ох окремих екранів, кожен з яких відповідає окремій дії. Основні кнопки управління екрану «Меню» : Меню оператора; Історія помилок; Ручне управління ; Налаштування .

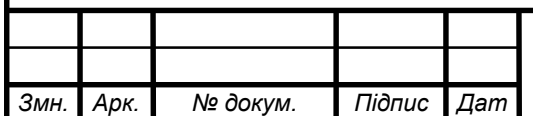

### СПИСОК ВИКОРИСТАНИХ ДЖЕРЕЛ

1. Sutherland S. Gas P: A minimal FIFO control/S.Sutherland,S. Fairbanks Advanced Research inAsynchronous Circuits and Systems. - Mar. 2001. – 46 p.

2. Yantchev J.T Low-latency asynchronous FIFO bu\_ers/ J.T. Yantchev, C.G.Huang, M.B.Josephs, M. Nedelchev, IProc. Asynchronous Design Methodologies. - May 1995.-125 p.

3. Myers C. Asynchronous Circuit Design/C.Myers,J.Wiley, Inc.- 2001.- 250 p.

4. DallyW.J. Digital Systems Engineering/ W.J.Dally, J.W.Poulton, Cambridge University Press, Cambridge, - UK, 1998.- 600 p.

5. Wakerly J.F. Digital Design: Principles and Practices, Prentice-Hall, third edition. - 1999. – 250 p.

6. Hurtado M. Ambiguous behavior of bistable elements/ M.Hurtado, D.L.Elliot Allerton Conf. on Circuit and System Theory. - Oct. 1975. – 605 p.

7. Rabaey J.M Digital Integrated Circuits/J.M. Rabaey, A. Chandrakasan, B.Nikolic A DesignPerspective, Prentice Hall, Upper Saddle River. - NJ, 2003. – 250 p.

8. Ho R. The future of wires/R.Ho, K.W.Mai, M.A. Horowitz Proceedings of the IEEE. - Apr.2001- 490 p.

9. Semeraro G. Energy-e cient processor design using multipleclock domains with dynamic voltage and frequency scaling/ G. Semeraro, G. Magklis International Symposium onHigh-Performance Computer Architecture. - Feb. 2002 – 29 p.

10. Chapiro D. M. Globally-Asynchronous Locally-Synchronous Systems, Ph.D. thesis, Stanford University, Stanford, CA. - USA, 1984. – 200 p.

11. Sutherland I. "GasP: A minimal FIFO control,"/I. Sutherland,

S. Fairbanks in Advanced Research in Asynchronous Circuits and Systems. - Mar. 2001.- pp. 46–53.

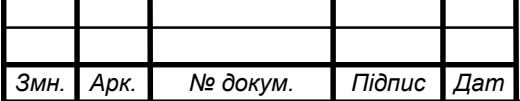

12. NC–Verilog [Електронний ресурс].– Режим доступу:http://www.cadence.com/products/functional\_ver/nc-verilog/index. aspx.

13. YantchevJ. T. "Low-latency asynchronous FIFO buffers"/J.T.Yantchev, C.G. Huang, M.B. Josephs, and I.M. Nedelchev in Proc. Asynchronous Design Methodologies. - May 1995. – 250 p.

14. SternheimE. Digital Design and Synthesis with Verilog HDL/E.Sternheim, Rajvir Singh, Rajeev Madhavan, Yatin Trivedi Automata Publishing Company. –  $1993 - 300$  p.

15. ThomasD. The Verilog Hardware Description Language, Fourth Edition/ D. Thomas and P.l Moorby Kluwer Academic Publishers. –1998. – 225 p.

16. Sutherland S. Verilog 2001A Guide to the New Features of the Verilog Hardware Description Language, Kluwer Academic Publishers, 2002. ISBN 0-7923- 7568-8. Stuart Sutherland, The Verilog Pli Handbook: A User's Guide and Comprehensive Reference on the Verilog Programming Language Interface, Second Edition, Kluwer Academic Publishers. - 2002. – 325 p.

17. SmithD. HDL Chip Design: A Practical Guide for Designing, Synthesizing and Simulating ASICs and FPGAs Using VHDL or Verilog, Doone Publications, TX.  $-1996. - 220$  p.

18. CohenB. Real Chip Design and Verification Using Verilog and VHDL, VhdlCohen Publishing. - 2001. – 180 p.

19. IEEE 1364-2001 Standard, IEEE Standard Verilog Hardware Description Language, 2001.[Електронний ресурс].– Режим доступу:http://www.ieee.org.

20. Accellera Standard, System Verilog 3.0: Accellera's Extensions to Verilog, 2002. [Електронний ресурс].– Режим доступу:http://www.accellera.org.

21. Шалыто А. А. Новая инициатива в программировании [Текст] / А. А. Шалыто // Информационно-управляющие системы. – 2003. – №4. – С.52-57.

22. Шляхтина С. Обзор решений для работы с системным реестром [Текст] / С. Шляхтина // Компьютер Пресс + CD. – 2007. – №6. – С. 158-163.

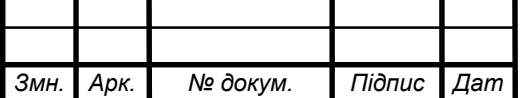

23. Стенли Б. C++ для начинающих / Б. Стенли, Липпман: Пер. с англ. 2тт. - Москва: Унитех; Рязань: Гэлион, 1992, 304-345сс.

24. Фаронов В. В. Система программирования Delphі [Текст] / В. В. Фаронов. – С-Пб. : БХВ-Питер, 2006. – 888 c.

25. Методичні рекомендації до виконання дипломного проекту з освітньо-кваліфікаційного рівня "Бакалавр" напряму підготовки 6.050102 «Комп'ютерна інженерія» фахового спрямування «Комп'ютерні системи та мережі» / О.М. Березький, Л.О.Дубчак, Р.Б. Трембач, Г.М. Мельник, Ю.М. Батько, С.В. Івасьєв / Під ред. О.М. Березького. - Тернопіль: ТНЕУ, 2016.–65 с.

26. Паздрій І.Р. Методичні вказівки до написання техніко-економічного розділу для дипломних проектів на здобуття освітньо-кваліфікаційного рівня "Бакалавр" напряму підготовки 6.050102 «Комп'ютерна інженерія» / І.Р.Паздрій. - Тернопіль: ТНЕУ, 2015.– 36 с.

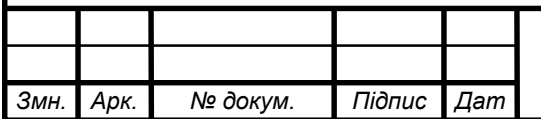